**Методичні вказівки до виконання контрольних робіт з дисципліни «Енергетичні установки» для студентів спеціальності «Електроенергетика, електротехніка та електромеханіка» заочної форми навчання** 

Міністерство освіти і науки України Вінницький національний технічний університет

**Методичні вказівки до виконання контрольних робіт з дисципліни «Енергетичні установки» для студентів спеціальності «Електроенергетика, електротехніка та електромеханіка» заочної форми навчання**

> Вінниця ВНТУ 2017

Рекомендовано до друку Методичною радою Вінницького національного технічного університету Міністерства освіти і науки України (протокол № 3 від 17.11.2016 р.)

Рецензенти : **С. Й. Ткаченко**, доктор технічних наук, професор **О. Б. Мокін**, доктор технічних наук, професор

Методичні вказівки до виконання контрольних робіт з дисципліни «Енергетичні установки» для студентів спеціальності «Електроенергетика, електротехніка та електромеханіка» заочної форми навчання / Уклад. О. П. Остапенко. – Вінниця : ВНТУ, 2017. – 46 с.

В методичних вказівках подано теоретичні основи та наведено приклади розв'язання задач з дисципліни із розрахунками циклів енергетичних установок. Методичні вказівки призначені для виконання контрольних робіт студентами заочної форми навчання та містять практичні завдання до контрольних робіт з індивідуальними числовими даними.

# **ЗМІСТ**

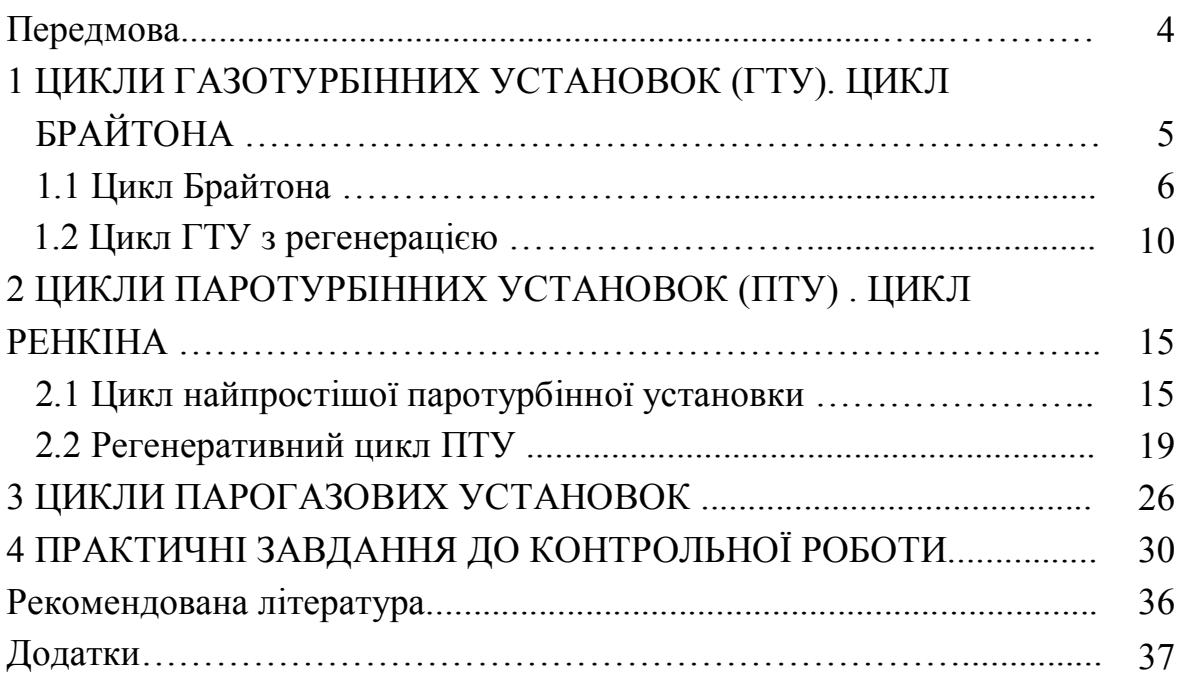

#### **ПЕРЕДМОВА**

Однією із головних задач спеціальності «Електроенергетика, електротехніка та електромеханіка» є задача раціонального використання енергоресурсів в енергетичних установках, в основу роботи яких покладені певні термодинамічні цикли. Виходячи з цього, витікає необхідність застосування теоретичних знань, отриманих при вивченні дисципліни «Енергетичні установки», для вирішення конкретних інженерних задач в галузі енергетики за допомогою методів термодинамічного аналізу.

Поставлена мета може бути досягнута тільки при усвідомленому виконанні завдань студентами. Для виконання контрольних робіт студентам необхідно розуміти фізичну суть термодинамічних процесів, які складають задану схему енергетичної установки, володіти методами розрахунків процесів і циклів з використанням термодинамічних діаграм і таблиць стану, систематично працювати з рекомендованою літературою.

В «Методичних вказівках…» широко подано теоретичний матеріал з прикладами розрахунків термодинамічних циклів енергетичних установок. «Методичні вказівки…» передбачають варіантні завдання для виконання контрольних робіт для студентів заочної форми навчання за основними темами. «Методичні вказівки…» містять необхідні додатки, що полегшує їх використання для вирішення практичних завдань. Це дозволить студентам працювати самостійно і творчо.

Автор вдячна рецензентам за слушні пропозиції та поради в процесі підготовки даних «Методичних вказівок…» до друку.

4

# **1 ЦИКЛИ ГАЗОТУРБІННИХ УСТАНОВОК (ГТУ). ЦИКЛ БРАЙТОНА**

**Газотурбінна установка** (ГТУ) відрізняється від інших газосилових установок високою питомою потужністю, компактністю, швидкохідністю, простотою конструкції. Газова турбіна придатна для різноманітних силових установок на електростанціях, транспорті та в інших галузях промисловості. Газова турбіна як тепловий двигун являє тільки складову частину газотурбінної установки.

Розрізняють ГТУ закритого і відкритого типу. Схема ГТУ відкритого типу наведена на рис. 1.1.

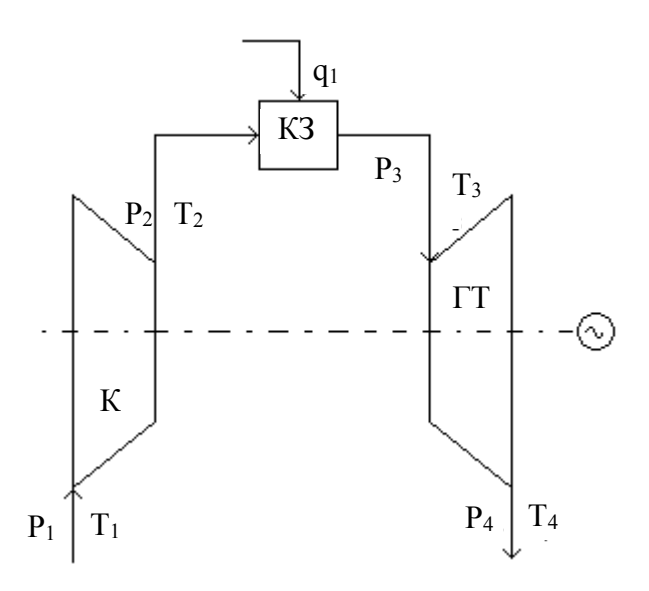

Рисунок 1.1 – Схема ГТУ відкритого типу

В ГТУ відкритого типу (рис. 1.1) компресор К стискує повітря з навколишнього середовища, яке з параметрами  $P_2$ ,  $T_2$  надходить в камеру згорання (КЗ). У камеру згорання також під тиском надходить рідке або газоподібне паливо. Продукти згорання палива (димові гази) з температурою Т<sup>3</sup> надходять в газову турбіну, звідки після здійснення роботи виштовхуються в навколишнє середовище.

Перевагою ГТУ відкритого типу в порівнянні із ГТУ закритого циклу є менша вартість внаслідок меншої кількості допоміжного устаткування. Недоліком її є те, що продукти згорання забруднюють проточну частину турбіни. Крім того, в закритій ГТУ круговий процес може здійснюватись при більш високих тисках, що збільшує її питому потужність, наявність

зовнішнього газонагрівника в ГТУ закритого типу дозволяє також використовувати тверді види палива. На практиці, однак, найбільш поширені ГТУ відкритого типу, які працюють за технічно найбільш простими схемами.

#### **1.1 Цикл Брайтона**

Ідеалізований цикл ГТУ з ізобарним підведенням та відведенням теплоти називається **циклом Брайтона.**

Тиск повітря за компресором, МПа

$$
P_2 = P_1 \cdot \lambda_{\kappa},\tag{1.1}
$$

де  $P_1$  – тиск повітря перед компресором, МПа;  $\lambda_{\kappa}$  – міра підвищення тиску в компресорі. Тиск газів перед турбіною, МПа

$$
P_3 = P_2 \cdot \varepsilon, \tag{1.2}
$$

де ε – коефіцієнт повного стиснення. Міра зменшення тиску в турбіні

$$
\lambda_{\rm T} = \frac{P_3}{P_4},\tag{1.3}
$$

де P<sup>4</sup> – тиск газів за турбіною, МПа. Температура повітря за компресором, К

$$
T_2 = T_1 \cdot \left[ 1 + \left( \lambda_{\kappa}^{0,285} - 1 \right) / \eta_{\kappa} \right],\tag{1.4}
$$

де  $T_1$  – температура повітря перед компресором, К; η<sup>к</sup> – ККД компресора.

Температура газів за турбіною, К

$$
T_4 = T_3 \cdot \left[ 1 - \left( 1 - \lambda_\text{T}^{-0.265} \right) \cdot \eta_\text{k} \right],\tag{1.5}
$$

де T<sup>3</sup> – температура в камері згорання, К. Питома робота газів у турбіні, кДж/кг

$$
l_{\rm T} = \overline{C}_{\rm pr} \cdot (T_3 - T_4), \qquad (1.6)
$$

де  $\overline{C}_{pr}$  – середня теплоємність газів, кДж/(кг·К). Питома робота стискання в компресорі, кДж/кг

$$
l_{\kappa} = C_{\text{pn}} \cdot (T_2 - T_1),\tag{1.7}
$$

де  $C_{pn}$  – середня теплоємність повітря, кДж/(кг·К). Питома робота циклу ГТУ, кДж/кг

$$
l_{\mathrm{u}} = (l_{\mathrm{r}} - l_{\mathrm{\kappa}}) \cdot \eta_{\mathrm{em}},\tag{1.8}
$$

де ηем – електромеханічний ККД.

Питома теплота, що підведена в камеру згорання ГТУ, кДж/кг

$$
q_{\text{K3}} = \left(\overline{C}_{\text{pr}} \cdot t_3 - C_{\text{pn}} \cdot t_2\right) / \eta_{\text{K3}},\tag{1.9}
$$

де  $\eta_{\kappa 3}$  – ККД камери згорання. Коефіцієнт корисної дії ГТУ

$$
\eta_{\text{rry}} = \frac{l_{\text{II}}}{q_{\text{ks}}}.
$$
\n(1.10)

Питома витрата умовного палива ГТУ, кг/(кВт·год)

$$
b_{y} = \frac{0.123}{\eta_{rry}}.
$$
 (1.11)

Загальна витрата умовного палива, кг/с

$$
B_y^{rry} = \frac{b_y \cdot N_e}{3.6},\tag{1.12}
$$

де N<sup>е</sup> – електрична потужність турбіни, МВт. Витрата робочого палива ГТУ, м $3/c$ 

$$
B_p^{rry} = B_y^{rry} \cdot \frac{Q_{Hy}^p}{Q_H^p},
$$
\n(1.13)

де  $\mathrm{Q^{p}}_{\textsc{hy}}$  – нижча теплота згорання умовного палива, МДж/кг;  $\mathrm{Q^{p}}_{\scriptscriptstyle\rm H}$  – нижча теплота згорання робочого палива, МДж/м $^3$ .

#### **Приклад 1.1**

Виконати розрахунки циклу ГТУ, визначити термічний ККД та витрату умовного палива на ГТУ. Газотурбінна установка працює за циклом Брайтона. Потужність електрогенератора ГТУ становить 10 МВт. Температура повітря перед компресором  $T_1 = 278$  К. Міра підвищення тиску в компресорі  $\lambda_{\kappa} = 5.4$ . Температура газів перед турбіною Т<sub>3</sub> = 1203 К. Теплоємність повітря  $C_{\text{pn}} = 1.05 \text{ к} / \text{K} / (\text{K} \cdot \text{K})$ , теплоємність газів:  $C_{\text{pr}} = 1.17 \text{ K} / \text{K} / (\text{K} \cdot \text{K})$ . Схема ГТУ наведена на рис. 1.1.

#### **Розв'язання**

Показник степеня

$$
m = \frac{k-1}{k} = \frac{1,4-1}{1,4} = 0,286;
$$

де k – показник адіабати; для повітря  $k = 1, 4$ .

Температура повітря за компресором

$$
T_2 = T_1 \cdot \lambda_K^{\text{m}} = 278 \cdot 5,4^{0,286} = 450 \text{ K}.
$$

Температура газів за турбіною

$$
T_4 = \frac{T_1 \cdot T_3}{T_2} = \frac{278 \cdot 1203}{450} = 737 \text{ K}.
$$

Ізобарна теплоємність повітря  $C_{\text{p}n} = 1.05 \text{ kJ/K/(kr·°C)}$ .

Ізобарна теплоємність газів  $C_{pr} = 1.17 \text{ kJm/(kT}^{\circ}C)$ .

Питома робота компресора

$$
l_{\kappa} = C_{\text{pn}} \cdot (T_2 - T_1) = 1.05 \cdot (450 - 278) = 180.6 \text{ KJ/Kr}.
$$

Питома робота газів в турбіні

$$
l_{\rm T} = C_{\rm pr} \cdot (T_3 - T_4) = 1,17 \cdot (1203 - 743) = 538,2 \text{ }\text{KJ/Kr}.
$$

Питома робота циклу ГТУ

$$
l_{\rm H} = l_{\rm T} - l_{\rm K} = 538,2 - 180,6 = 357,6
$$
  $\kappa \mu \kappa / \kappa r$ .

Питома теплота, підведена в камеру згорання,

$$
q_{\kappa 3} = q_1 = C_{pr} \cdot T_3 - C_{pr} \cdot T_2 = 1,17 \cdot 1203 - 1,05 \cdot 450 = 935,01 \text{ kJ/Kr.}
$$

Термічний ККД циклу ГТУ

$$
\eta_t = \frac{l_{tt}}{q_{\kappa 3}} = \frac{357,6}{935,01} = 0,382.
$$

Питома витрата умовного палива на ГТУ

$$
b_y^{rry} = \frac{0,123}{\eta_t} = \frac{0,123}{0,382} = 0,322 \text{ кг } y. \text{ п.}/(\text{кBr·rog.}).
$$

Загальна витрата умовного палива на ГТУ

$$
B_y^{rry} = \frac{b_y^{rry} \cdot N_e^{rry}}{3,6} = \frac{0,322 \cdot 10}{3,6} = 0,894 \text{ yr y. } \pi/c.
$$

Витрата робочого тіла в ГТУ

$$
G_r = \frac{N_e^{rry}}{l_{\text{u}}} = \frac{10 \cdot 10^3}{357,6} = 27,964 \text{ kr/c}.
$$

Потужність компресора

$$
N_{\text{k}} = G_{\text{r}} \cdot l_{\text{k}} \cdot 10^{-3} = 27,964 \cdot 180,6 \cdot 10^{-3} = 5,05 \text{ MBT}.
$$

Потужність газової турбіни

$$
N_{\text{rr}} = N_{\text{e}}^{\text{rry}} + N_{\text{k}} = 10 + 5,05 = 15,05 \text{ MBr}.
$$

Теплота, підведена в камеру згорання,

$$
Q_{K3} = G_r \cdot q_{K3} \cdot 10^{-3} = 27,964 \cdot 935,01 \cdot 10^{-3} = 26,147
$$
 MBT.

Коефіцієнт використання потужності

$$
\varphi = \frac{N_e^{\text{rry}}}{N_{\text{rr}}} = \frac{10}{15,05} = 0,664.
$$

### **1.2 Цикл ГТУ з регенерацією**

Істотним недоліком циклу Брайтона є те, що в ньому не використовується достатньо висока енергія відпрацьованих газів. Покращити газотурбінний процес можна за рахунок використання цієї енергії в схемі ГТУ. Оскільки температура відхідних газів Т<sup>4</sup> вища за температуру повітря після компресора  $T_2$ , то є можливість збільшити останню шляхом підігрівання повітря відпрацьованими газами. Процес попереднього нагрівання повітря перед камерою згорання за рахунок теплоти відхідних газів називають **регенерацією**, а цикл ГТУ, в якому здійснюється регенерація, – **регенеративним**.

Схема ГТУ з регенерацією наведена на рис. 1.2.

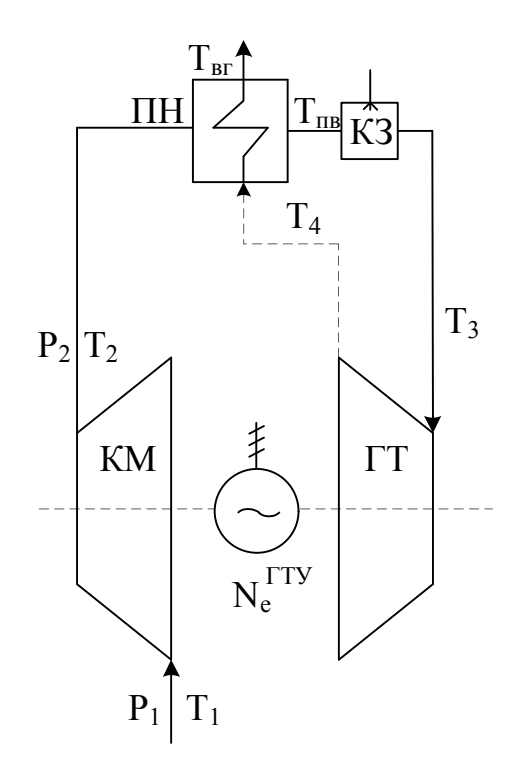

ГТ – газова турбіна; КЗ – камера згорання; КМ – компресор; ПН – повітронагрівник

Рисунок 1.2 – Схема газотурбінної установки з регенерацією

Ця схема ГТУ (рис. 1.2) відрізняється від попередньої схеми наявністю повітронагрівника (ПН), в якому гази після турбіни нагрівають стиснене повітря від температури  $T_2$  до температури  $T_n$ . При цьому температура димових газів зменшується від Т<sub>4</sub> до Т<sub>вг</sub>. В реальному процесі в повітронагрівнику повітря не догрівається до температури  $T_4$  на величину  $\theta = T_4$  -Тn. Тому ефективність повітронагрівника характеризується співвідношенням

$$
\sigma = \frac{T_{\rm \pi} - T_2}{T_4 - T_2} = 1 - \frac{\theta}{T_4 - T_2},
$$
\n(1.14)

в якому коефіцієнт σ < 1 називається **мірою регенерації.**

В такій ГТУ надходження більш підігрітого повітря в камеру згорання, за умови  $T_3$  = const, дає змогу зменшити величину підведеної в камеру згорання теплоти q1, а, отже, і зменшити витрату палива на ГТУ.

#### **Приклад 1.2**

Виконати розрахунки циклу ГТУ, визначити термічний ККД та витрату умовного палива на ГТУ. Газотурбінна установка працює за циклом Брайтона з регенерацією теплоти. Потужність електрогенератора ГТУ становить 6 МВт. Температура повітря перед компресором  $T_1 = 293$  К. Температура газів перед турбіною становить  $T_3 = 1350$  К. Міра підвищення тиску в компресорі  $\lambda_{\kappa} = 6.8$ . Теплоємність повітря  $C_{\text{DT}} = 1.05 \text{ KJ/K/(kT·K)}$ , теплоємність газів:  $C_{pr} = 1.17 \text{ кДж/(кг·К)}$ . Значення міри регенерації  $\sigma = 0.4$ . Схема ГТУ з регенерацією наведена на рис. 1.2.

#### **Розв'язання**

Показник ступеня

$$
m = \frac{k-1}{k} = \frac{1,4-1}{1,4} = 0,286;
$$

де k – показник адіабати; для повітря  $k = 1, 4$ . Температура повітря за компресором

$$
T_2 = T_1 \cdot \lambda_K^m = 293 \cdot 6,8^{0,286} = 511 \text{ K}.
$$

Температура газів за турбіною

$$
T_4 = \frac{T_1 \cdot T_3}{T_2} = \frac{293 \cdot 1350}{511} = 599 \text{ K}.
$$

Питома робота компресора

$$
l_{\kappa} = C_{\text{pr}} \cdot (T_2 - T_1) = 1.05 \cdot (511 - 293) = 228.9 \text{ kJ/Kr}.
$$

Питома робота газів в турбіні

$$
l_{\rm T} = C_{\rm pr} \cdot (T_3 - T_4) = 1,17 \cdot (1350 - 774) = 673,92 \text{ kJ/Kr}.
$$

Питома робота циклу ГТУ

$$
l_{\rm u} = l_{\rm r} - l_{\rm k} = 673,92 - 228,9 = 445,02 \text{ kJ/K}
$$
r.

Підставимо значення міри регенерації у формулу

$$
\sigma = 0, 4 = \frac{T_{\rm \pi} - T_2}{T_4 - T_{\rm \text{BF}}},
$$

де  $T_n$  – температура повітря після регенератора перед камерою згорання, яка визначається так:

$$
T_{\text{II}} = \sigma \cdot (T_4 - T_{\text{B} \Gamma}) + T_2 = 0.4 \cdot (774 - 423) + 511 = 651.4 \text{ K}.
$$

Питома теплота, підведена в камеру згорання,

$$
q_{\text{K3}} = q_1 = C_{\text{pr}} \cdot T_3 - C_{\text{pr}} \cdot T_{\text{n}} = 1.17 \cdot 1350 - 1.05 \cdot 651.4 = 893.53 \text{ KJ/Kr}.
$$

Термічний ККД циклу ГТУ

$$
\eta_t = \frac{l_{tt}}{q_{\kappa 3}} = \frac{445,02}{893,53} = 0,498.
$$

Питома витрата умовного палива на ГТУ

$$
b_y^{rry} = \frac{0,123}{\eta_t} = \frac{0,123}{0,498} = 0,247 \text{ yr y. } \pi. / (\kappa B \tau \cdot \text{rod.}).
$$

Загальна витрата умовного палива на ГТУ

$$
B_y^{rry} = \frac{b_y^{rry} \cdot N_e^{rry}}{3,6} = \frac{0,247 \cdot 6}{3,6} = 0,412 \text{ yr y. } \pi. \text{ /c.}
$$

Витрата робочого тіла в ГТУ

$$
G_r = \frac{N_e^{rry}}{l_{\rm u}} = \frac{6 \cdot 10^3}{445,02} = 13,48 \text{ кr/c}.
$$

Потужність компресора

$$
N_{\rm k} = G_{\rm r} \cdot l_{\rm k} \cdot 10^{-3} = 13,48 \cdot 228,9 \cdot 10^{-3} = 3,086 \text{ MBr}.
$$

Потужність газової турбіни

$$
N_{\text{rr}} = N_{\text{e}}^{\text{rry}} + N_{\text{k}} = 6 + 3,086 = 9,086 \text{ MBr}.
$$

Теплота, підведена в камеру згорання,

$$
Q_{K3} = G_r \cdot q_{K3} \cdot 10^{-3} = 13,48 \cdot 893,53 \cdot 10^{-3} = 12,045
$$
 MBT.

Коефіцієнт використання потужності

$$
\varphi = \frac{N_{e}^{rry}}{N_{rr}} = \frac{6}{9,086} = 0,66.
$$

# **2 ЦИКЛИ ПАРОТУРБІННИХ УСТАНОВОК (ПТУ). ЦИКЛ РЕНКІНА**

#### **2.1 Цикл найпростішої паротурбінної установки**

**Паротурбінні установки** (ПТУ) призначені для перетворення хімічної або атомної енергії у корисну механічну роботу. Робочим тілом в ПТУ є водяна пара, яка здійснює круговий процес.

Схема найпростішої ПТУ показана на рис. 2.1.

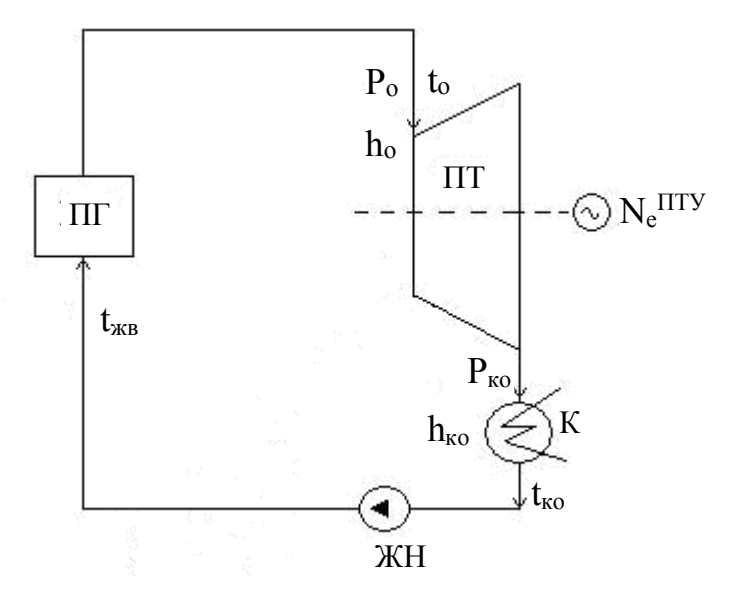

Рисунок 2.1 – Схема найпростішої ПТУ

Живильний насос (ЖН) адіабатно стискує живильну воду (конденсат) до тиску  $P_o$ . Живильна вода з температурою  $t_{\text{\tiny\rm WB}}$  надходить в парогенератор (ПГ). В парогенераторі, за рахунок теплоти, яка вивільняється при згоранні палива, генерується водяна пара з параметрами  $P_o$ ,  $t_o$ ,  $h_o$ . Ця пара надходить в парову турбіну (ПТ), де адіабатно розширюється до кінцевих параметрів  $P_{\kappa 0}$ ,  $t_{\kappa 0}$ ,  $h_{\kappa 0}$ , виконуючи технічну роботу.

Відпрацьована в турбіні пара надходить в конденсатор (К), внутрішня поверхня якого охолоджується циркуляційною водою. На зовнішній поверхні труб конденсатора здійснюється повна конденсація пари, внаслідок чого утворюється глибокий вакуум, тобто кінцевий тиск Р<sub>ко</sub> стає набагато менший за атмосферний. Зниження кінцевих параметрів пари за рахунок конденсації значно збільшує корисну роботу пари в турбіні та підвищує

економічність циклу. Конденсат пари насосом (Н) знову повертається в парогенератор. Такий ідеальний цикл ПТУ, що складається з двох ізобар та двох адіабат, називається **циклом Ренкіна**.

#### **2.1.1 Теоретичні цикли**

Якщо знехтувати початковою швидкістю пари перед турбіною, то технічна робота визначається

$$
l_{\rm ro} = h_{\rm o} - h_{\rm ko} = H_{\rm o},\tag{2.1}
$$

де  $H_o$  – адіабатний теплоперепад в турбіні.

Оскільки вода практично нестислива, то процес стискання в насосі ізохорно-адіабатний.

Отже, робота насоса становить

$$
l_{\text{HO}} = \int_{1}^{2} -v dP = v(P_{o} - P_{K}) = h_{2} - h_{1} = H_{\text{HO}} , \qquad (2.2)
$$

де  $H_{HO}$  – адіабатний теплоперепад в насосі. Корисна робота циклу

$$
l_{\text{u0}} = l_{\text{r0}} - l_{\text{h0}} = H_{\text{o}} - H_{\text{h0}}.
$$
 (2.3)

Термічний ККД теоретичного циклу

$$
\eta_{\text{to}} = \frac{l_{\text{to}}}{q_o} = \frac{(H_o - H_{\text{ho}})}{(h_o - h_{\text{k}})} =
$$
  
= 
$$
\frac{(H_o - H_{\text{ho}})}{(h_o - 4.19 \cdot h_{\text{k}})}
$$
 (2.4)

де  $h_{\text{MB}}$  – ентальпія живильної води.

При невеликих потужностях турбін і тисках Р<sub>о</sub> роботою насоса і підвищенням температури в насосі можна знехтувати.

Тоді термічний ККД можна обчислити за наближеною формулою

$$
\eta_{\text{to}} \approx \frac{H_o}{(h_o - 4.19 \cdot t_{\text{k}})}.
$$
 (2.5)

Для кругових процесів справедливий такий вираз термічного ККД

$$
\eta_{\rm to} = 1 - \frac{q_2}{q_1} = 1 - \frac{q_{\rm K}}{q_0} =
$$
  
= 1 - \left[ \frac{(h\_{\rm K} - 4, 19 \cdot t\_{\rm K})}{(h\_0 - 4, 19 \cdot t\_{\rm K})} \right], (2.6)

де  $q_{2} = q_{K}$  – питомі теплові втрати в конденсаторі;

 $q_{1} = q_{0} - \text{m}$ дведена теплота в циклі.

# **2.1.2 Реальні цикли**

В реальних циклах ПТУ процеси розширення пари і стискання води адіабатно необоротні.

Роботи турбіни і насоса в реальних циклах визначаються, відповідно,

$$
l_{\mathrm{T}} = l_{\mathrm{TO}} \cdot \eta_{\mathrm{oi}} = H_{\mathrm{o}} \cdot \eta_{\mathrm{oi}}^{\mathrm{T}} = H_{\mathrm{p}},\tag{2.7}
$$

$$
l_{\rm H} = \frac{l_{\rm HO}}{n_{\rm Oi}^{\rm H}} = \frac{H_{\rm HO}}{n_{\rm Oi}^{\rm H}} = H_{\rm H},\tag{2.8}
$$

де  $\eta_{oi}^{\text{\tiny T}}$ ,  $\eta_{oi}^{\text{\tiny H}}$  – відносні внутрішні ККД турбіни і насоса, відповідно;  $H_p$ ,  $H_H$  – робочі теплоперепади в турбіні і насосі, відповідно. Термічний ККД реального циклу ПТУ

$$
\eta_{t} = \frac{(H_{p} - H_{H})}{q_{o}} = \frac{(H_{p} - H_{H})}{(h_{o} - 4.19 \cdot t_{AB})}.
$$
 (2.9)

В турбіні 1 кг пари виконує корисну роботу  $H_p$ . Отже, питома витрата пари на виробництво 1 кВт·год (3600 кДж) енергії становить,  $\frac{k\Gamma}{k\Gamma\cdot\text{FOL}}$ .

$$
d_o = \frac{3600}{I_{II}} = \frac{3600}{H_p - H_H}.
$$
 (2.10)

Витрата пари на турбіну,  $\frac{\text{KT}}{\text{C}}$ кг

$$
D_o = \frac{d_o \cdot N_e}{3.6},\tag{2.11}
$$

де  $\rm N_e$  – потужність електрогенератора ПТУ, МВт. Потужність електрогенератора ПТУ, МВт

$$
N_e = D_o \cdot l_{\rm T} \cdot \eta_{\rm em} \cdot 10^{-3} = D_o \cdot H_p \cdot \eta_{\rm em} \cdot 10^{-3}, \qquad (2.12)
$$

де п<sub>ем</sub> – електромеханічний ККД.

Теплова потужність, підведена в парогенераторі паротурбінної установки, МВт

$$
Q_{\text{III}} = D_0 \cdot q_0 \cdot 10^{-3} = D_0 \cdot (h_0 - C_p \cdot t_{\text{KB}}) \cdot 10^{-3}.
$$
 (2.13)

Втрати теплової потужності в конденсаторі (рівняння теплового балансу конденсатора), МВт

$$
Q_{K} = D_{o} \cdot q_{K} \cdot 10^{-3} = D_{o} \cdot (h_{K} - C_{p_{B}} \cdot t_{K}) \cdot 10^{-3} =
$$
  
=  $G_{oB} \cdot C_{p_{B}} \cdot \Delta t_{oB} \cdot 10^{-3}$ , (2.14)

де  $G_{OB}$  – масова витрата води в конденсаторі ПТУ;

 $\mathbf{C}_{\mathbf{p}_{_{\mathbf{B}}}}$  — масова ізобарна теплоємність охолодної води в конденсаторі;  $\Delta t_{\rm os}$  – величина підігрівання охолодної води в конденсаторі.

Питома витрата умовного палива на виробництво 1кВт·год електричної енергії в паротурбінній установці, кг у. п. /(кВт·год), визначається так:

$$
b_y = \frac{0,123}{\eta_t}.
$$
 (2.15)

Загальна витрата умовного палива на ПТУ, кг у. п./с

$$
B_y = \frac{b_y \cdot N_e}{3.6} \tag{2.16}
$$

#### **2.2 Регенеративний цикл ПТУ**

Підвищити ККД циклу ПТУ можна за рахунок збільшення температури живильної води за допомогою регенерації теплоти в циклі. Здійснити регенерацію в циклі Ренкіна можна, якщо конденсат підігрівати парою, яка вже частково відпрацювала в турбіні.

Схема і зображення на h–s діаграмі циклу ПТУ з одним регенеративним відбором пари наведені на рис. 2.2 та 2.3, відповідно.

Із відбору турбіни (точка 1) (рис. 2.3) в регенеративний підігрівник (РП) надходить частка пари  $\alpha_1$  з параметрами P<sub>1</sub>, h<sub>1</sub>, яка вже виконала роботу в турбіні  $H_{01} = h_0 - h_1$ . Ця грійна пара підігріває в РП конденсат від температури  $t_{k}$  до температури  $t_{k}$ в. Конденсат грійної пари при тиску  $P_1$  і температурі насичення t<sub>н1</sub> повертається в лінію живильної води.

Інша частка пари  $\alpha_{\kappa} = 1 - \alpha_1$  продовжує розширення в турбіні, виконуючи роботу  $H_0 = h_0 - h_k$ , після чого надходить в конденсатор.

Таким чином, теоретична робота пари в турбіні складає

$$
l_{\rm ro}^{\rm p} = \alpha_1 \cdot H_{\rm ol} + \alpha_{\rm k} \cdot H_{\rm o} = \alpha_1 (h_{\rm o} - h_1) + (1 - \alpha_1) \cdot (h_{\rm o} - h_{\rm k}) =
$$
  
=  $(h_{\rm o} - h_{\rm k}) - \alpha_1 \cdot (h_1 - h_{\rm k}) = H_{\rm o} - \alpha_1 (h_1 - h_{\rm k}) = H_{\rm o} (1 - \alpha_1 \cdot y_1),$  (2.17)

де у<sub>1</sub> =  $(h_1 - h_k) / H_0 -$  коефіцієнт недовиконання роботи (потужності).

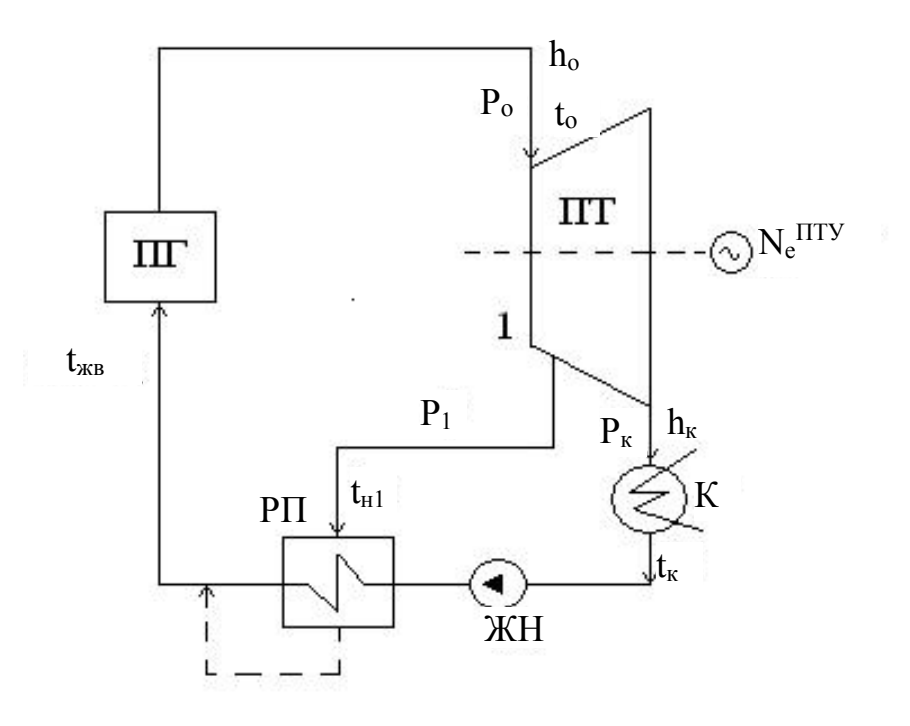

Рисунок 2.2 – Схема ПТУ з одним регенеративним відбором пари

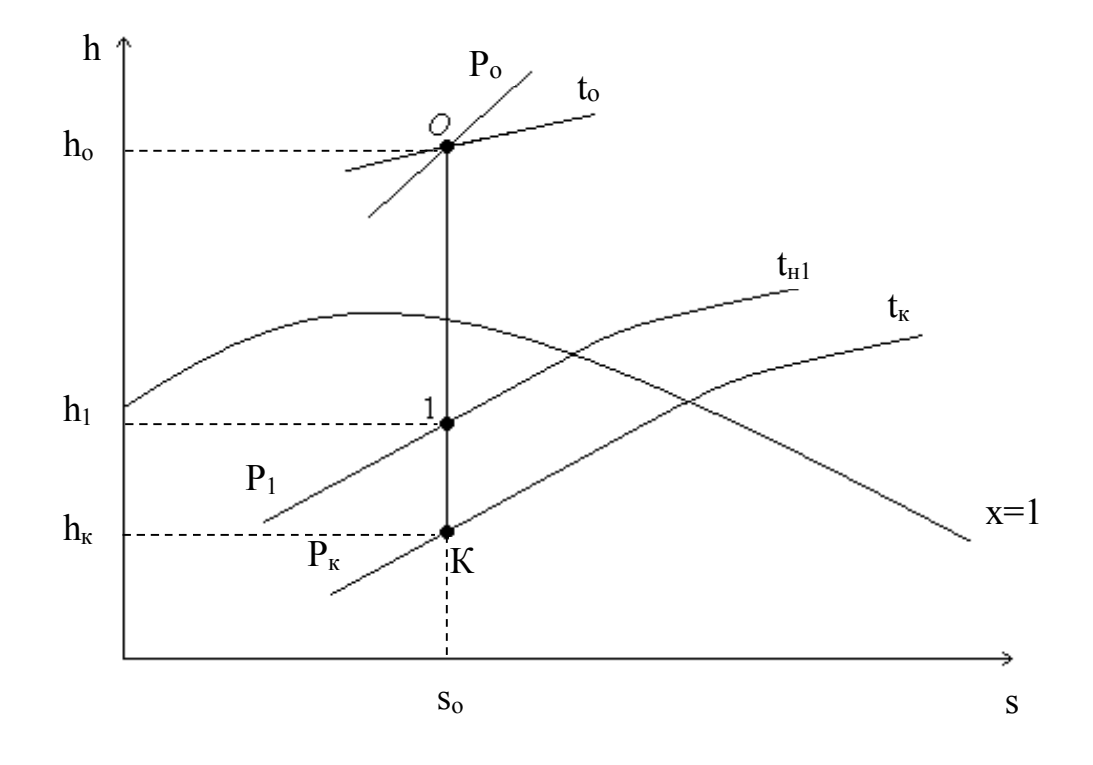

Рисунок 2.3 – Зображення циклу ПТУ з одним регенеративним відбором пари на h–s діаграмі

Підведена питома теплота в регенеративному циклі

$$
q_0^p = h_o - h_{MB} = h_o - C'_p \cdot t_{MB}.
$$
 (2.18)

Питома втрата теплоти в конденсаторі

$$
q_{\kappa}^p = h_{\kappa} - C_p' \cdot t_{\kappa}.
$$
 (2.19)

Термічний ККД циклу ПТУ з регенерацією

$$
\eta_{\text{to}}^{\text{p}} = \frac{l_{\text{to}}^{\text{p}}}{q_{\text{o}}^{\text{p}}} = \frac{H_{\text{o}} \cdot (1 - \alpha_1 \cdot y_1)}{q_{\text{o}}^{\text{p}} - C_{\text{p}}' \cdot t_{\text{wB}}}
$$
(2.20)

або

$$
\eta_{\text{to}}^p = 1 - \frac{\alpha_{\kappa} \cdot q_{\kappa}^p}{q_{\text{o}}^p} = 1 - \frac{\alpha_{\kappa} \cdot (h_{\kappa} - C_p' \cdot t_{\kappa})}{h_{\text{o}} - C_p' \cdot t_{\kappa}^p} \tag{2.21}
$$

Незважаючи на зменшення роботи пари в турбіні, економічність циклу ПТУ з регенерацією зростає як за рахунок зменшення втрат в конденсаторі, так і за рахунок зменшення теплоти, витраченої на цикл. Крім того, регенерація збільшує середню термодинамічну температуру підведення теплоти в парогенераторі, що зумовлює зменшення необоротних втрат при теплообміні. Підвищення термічного ККД при одноступінчастому регенеративному підігріванні живильної води в циклі складає

$$
\Delta \eta_{\rm to} = \eta_{\rm to}^{\rm p} - \eta_{\rm to} = q_{\rm K} \left( \frac{1}{q_{\rm o}} - \frac{\alpha_{\rm K}}{q_{\rm o}^{\rm p}} \right). \tag{2.22}
$$

Частку пари з відбору турбіни, що надходить в РП, можна визначити з рівняння теплового балансу підігрівника:  $\alpha_1 C'_{p} t_{q+1} + \alpha_1 h_1 + (1 - \alpha_1) C'_{p} t_{q} =$  $=$  С<sup>'</sup>р $t$ <sub>жв</sub>, звідки

$$
\alpha_1 = \frac{q_{\rm B1}}{(q_{\rm B1} + q_{\rm n1})},\tag{2.23}
$$

де  $q_{\text{bl}} = C'_{p} \cdot (t_{\text{KB}} - t_{\text{K}})$  – питома теплота, яку сприймає вода в регенеративному підігрівнику;

 $q_{\text{nl}} = h_1 - C_p' \cdot t_{\text{nl}}$  – питома теплота, яку віддає пара в регенеративному підігрівнику на підігрівання води.

У випадку одноступінчастого регенеративного підігрівання живильної води в циклі частки пари в конденсаторі та у відборі пов'язані співвідношенням:  $\alpha_1 + \alpha_{\kappa} = 1$ .

Витрата пари на конденсатор, кг/с

$$
D_{\kappa} = \alpha_{\kappa} \cdot D_{o} = (1 - \alpha_{1}) \cdot D_{o}. \qquad (2.24)
$$

Витрата пари на РП, кг/с

$$
D_1 = \alpha_1 \cdot D_o = (1 - \alpha_{\kappa}) \cdot D_o.
$$
 (2.25)

Втрати теплової потужності в конденсаторі, МВт

$$
Q_{K} = D_{K} \cdot q_{K} \cdot 10^{-3} = \alpha_{K} \cdot D_{0} \cdot (h_{K} - C'_{p} \cdot t_{K}) \cdot 10^{-3}.
$$
 (2.26)

Потужність електрогенератора ПТУ, МВт

$$
N_e = D_o \cdot l_{\text{TO}}^p \cdot \eta_{oi}^T \cdot \eta_{\text{em}} \cdot 10^{-3}.
$$
 (2.27)

#### **Приклад 2.1**

Виконати розрахунки циклу ПТУ, визначити термічний ККД та витрату умовного палива на ПТУ. Паротурбінна установка працює за циклом Ренкіна. Потужність електрогенератора ПТУ становить 25 МВт. Параметри пари перед турбіною:  $P_0 = 9$  МПа,  $t_0 = 540$  °С. Паротурбінна установка має один регенеративний підігрівник РП-1, в якому конденсат підігрівається від температури  $t_{k}$  до температури  $t_{k} = 75$  °C парою з відбору турбіни при тиску  $P_1 = 1.7$  бар. Тиск пари в конденсаторі  $P_k = 0.045$  бар.

#### **Розв'язання**

Схема ПТУ наведена на рис. 2.2. Зображення циклу ПТУ на h–s діаграмі наведено на рис. 2.3.

З h–s діаграми водяної пари визначаємо параметри пари у відповідних точках циклу.

Параметри точки О: ентальпія  $h_0 = 3495$ кг  $\frac{k\pi}{\pi}$ ; ентропія s<sub>o</sub> = 6,8 кг $\cdot$ К кДж . ; питомий об'єм  $v_0 = 0.04$ кг м<sup>3</sup> .

Параметри точки К: ентальпія  $h_{\kappa} = 2060$ кг кДж ; температура  $t_{k} = 27 \text{ °C}$ ;

питомий об'єм  $v_{\kappa} = 27$ кг м<sup>3</sup> ; міра сухості  $x_k = 0.795$ .

Параметри точки 1: температура  $t_{H1} = 115$  °С; ентальпія  $h_1 = 2550$ кг кДж ;<br>, питомий об'єм  $v_1 = 1$ кг м<sup>3</sup> ; міра сухості  $x_1 = 0.932$ .

Питома теплота, яку сприймає вода в регенеративному підігрівнику,

$$
q_{B1} = C'_p \cdot (t_{AKB} - t_K) = 4,19(75 - 27) = 201,12 \frac{K\mu}{KT}.
$$

Питома теплота, яку віддає пара в РП,

$$
q_{\text{II}} = h_1 - C_p' \cdot t_{\text{H1}} = 2550 - 4,19 \cdot 115 = 2068,15 \frac{\text{K}\cancel{\text{I}}\cancel{\text{K}}\text{K}}{\text{K}\text{F}}.
$$

Частка пари з відбору турбіни, яка надходить в РП,

$$
\alpha_1 = \frac{q_{\rm B1}}{(q_{\rm B1} + q_{\rm \pi1})} = \frac{201,12}{(201,12 + 2068,15)} = 0,089.
$$

Частка пари, яка надходить на конденсатор,

$$
\alpha_{\kappa} = 1 - \alpha_1 = 1 - 0.089 = 0.911.
$$

Теоретична робота пари в турбіні

$$
l_{\text{TO}}^{\text{p}} = \alpha_1 (h_o - h_1) + \alpha_{\kappa} \cdot (h_o - h_{\kappa}) = 0,089(3495 - 2550) +
$$
  
+ 0,911(3495 - 2060) = 1391,39  $\frac{\kappa \text{Tx}}{\kappa \text{r}}$ .

Питома теплота, підведена в парогенераторі,

$$
q_0^p = h_o - h_{kB} = h_o - C'_p \cdot t_{XB} = 3495 - 4,19 \cdot 75 = 3180,75 \frac{k\pi}{k\Gamma}.
$$

Питомі теплові втрати в конденсаторі

$$
q_K^p = h_K - C'_p \cdot t_K = 2060 - 4{,}19 \cdot 27 = 1946{,}87 \frac{\text{K}\cancel{\text{I}}\cancel{\text{K}}\text{K}}{\text{K}\text{F}}.
$$

Термічний ККД циклу ПТУ з регенерацією

$$
\eta_{\text{to}}^p = \frac{l_{\text{to}}^p}{q_{\text{o}}^p} = \frac{1391,39}{3180,75} = 0,437.
$$

Питома витрата умовного палива на виробництво 1кВт·год енергії

$$
b_y = \frac{0,123}{\eta_{\text{to}}^p} = \frac{0,123}{0,437} = 0,281 \text{ кг } y. \text{ п. } / (\text{kBr} \cdot \text{год}).
$$

Загальна витрата умовного палива на ПТУ

$$
B_y^{rry} = \frac{b_y \cdot N_e^{rry}}{3,6} = \frac{0,281 \cdot 25}{3,6} = 1,951 \text{ K. } y. \text{ n./c.}
$$

Витрата пари на турбіну

$$
D_{o} = \frac{N_{e}^{nry}}{1_{ro}^{p}} = \frac{25 \cdot 10^{3}}{1391,39} = 17,968 \frac{kr}{c}.
$$

Витрата пари на конденсатор

$$
D_K = \alpha_K \cdot D_0 = 0.911 \cdot 17,968 = 16,369 \frac{KT}{c}.
$$

Витрата пари на РП

$$
D_1 = \alpha_1 \cdot D_0 = 0.089 \cdot 17,968 = 1,599 \frac{\text{KT}}{c}.
$$

Загальні втрати теплової потужності в конденсаторі

$$
Q_{\kappa} = D_{\kappa} \cdot q_{\kappa} \cdot 10^{-3} = 16,369 \cdot 1946,87 \cdot 10^{-3} = 31,868
$$
 MBT.

Теплова потужність, підведена в парогенераторі ПТУ

$$
Q_{\text{III}} = D_0 \cdot q_0 \cdot 10^{-3} = 17,968 \cdot 3180,75 \cdot 10^{-3} = 57,152 \text{ MBT}.
$$

#### **3 ЦИКЛИ ПАРОГАЗОВИХ УСТАНОВОК**

Підвищити ефективність циклів ПТУ та ГТУ можна за рахунок їх комбінування зі створенням **парогазових установок** (ПГУ). Таке комбінування дозволяє використати теплоту відхідних газів ГТУ в циклі ПТУ і, таким чином, підвищити ефективність паротурбінної установки в складі ПГУ.

Парогазова установка з використанням теплоти відхідних газів після ГТУ для регенеративного підігрівання живильної води в схемі ПТУ показана на рис. 3.1.

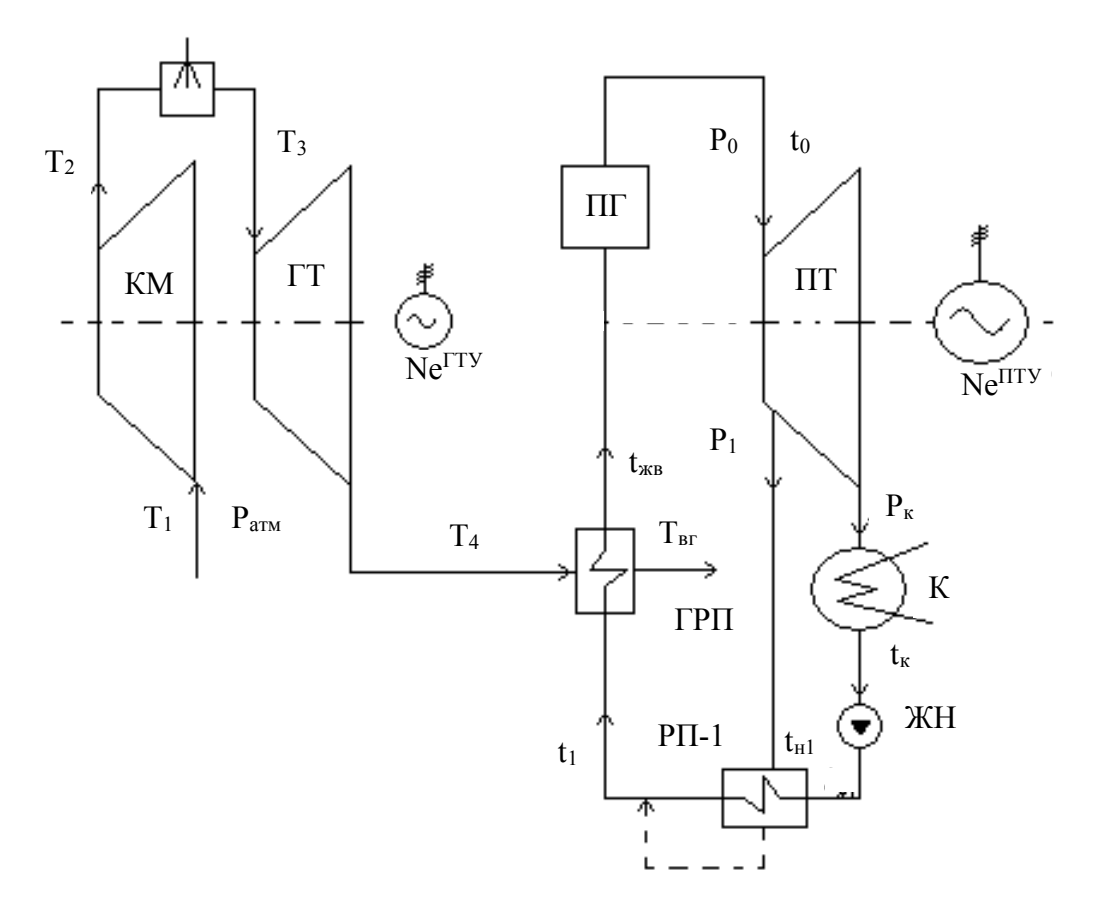

Рисунок 3.1 – Схема ПГУ

В схемі ПГУ (рис. 3.1) газотурбінна установка працює за циклом Брайтона, а паротурбінна – за циклом Ренкіна. Паротурбінна установка має один регенеративний підігрівник РП-1, в якому конденсат підігрівається від температури  $t_{\kappa}$  до температури  $t_1$  парою з відбору турбіни при тиску  $\text{P}_1$ . Відпрацьовані в газовій турбіні гази з температурою  $\text{T}_4$  надходять у газовий регенеративний підігрівник (ГРП), де охолоджуються до темпера-

тури  $T_{\text{br}}$  і підігрівають живильну воду в схемі ПТУ від температури  $\mathfrak{t}_1$  до температури  $t_{\text{KB}}$ .

# **Приклад 3.1**

Виконати розрахунки ПГУ (див. рис. 3.1), визначити витрату умовного палива та економію умовного палива в комбінованому циклі, якщо відомо:

- витрата умовного палива на ГТУ  $B_{v}^{rry} = 0,894$  кг у. п./с;
- потужність електрогенератора ГТУ  $N_e^{rry} = 10$  MBT;
- витрата робочого тіла в ГТУ  $G_r = 27.96 \text{ кr/c}$ ;
- температура газів після турбіни Т<sub>4</sub> = 743 К;
- температура відхідних газів після регенератора  $T_{\text{RF}}$  = 438 К;
- витрата пари на парову турбіну  $D_0 = 17.97$  кг/с;
- температура живильної води після РП-1  $t_1 = 75$  °C;
- ентальпія пари перед турбіною  $h_o = 3495 \text{ kJx/kr};$
- питома робота в турбіні  $l_{\rm r}$  = 1391,4 кДж/кг;
- потужність електрогенератора ПТУ  $N_e^{Hty} = 25$  MB<sub>T</sub>;
- потужність, підведена в камеру згорання ГТУ  $Q_{K3} = 26,15 \text{ MB}$ т;
- ККД регенеративного теплообмінника  $\eta_{\text{TO}} = 0.98$ ;
- теплоємність повітря  $C_{\text{pn}} = 1.05 \text{ KJ/K/(kT·K)}$ ,
- теплоємність газів  $C_{pr} = 1{,}17 \text{ kJ/K/(kT·K)}$ .

#### **Розв'язання**

Визначимо температуру живильної води  $t_{\text{KB}}$  з рівняння теплового балансу газового регенеративного підігрівника

$$
t_{\text{XB}} = \frac{G_{\text{r}} \cdot C_{\text{pr}} \cdot (T_4 - T_{\text{br}}) \cdot \eta_{\text{TO}}}{D_{\text{o}} \cdot C_{\text{PB}}} + t_1 =
$$

$$
= \frac{27,964 \cdot 1,17(743 - 438) \cdot 0,98}{17,968 \cdot 4,19} + 75 = 205 \text{ °C},
$$

де  $\eta_{\text{TO}} = 0.98 - \text{KKJ}$  теплообмінника.

Питома теплота, підведена в парогенератор ПТУ у складі ПГУ,

$$
\left(q_0^p\right)_{\text{IITY}} = h_o - C'_p \cdot t_{\text{KB}} = 3495 - 4,19 \cdot 205 = 2636,05 \text{ kJ/K/r}.
$$

Термічний ККД ПТУ у складі ПГУ

$$
\left(\eta_{\text{to}}^{\text{mry}}\right)_{\text{mry}} = \frac{l_{\text{to}}^p}{\left(q_{\text{o}}^p\right)_{\text{mry}}} = \frac{1391,39}{2636,05} = 0,528.
$$

Питома витрата умовного палива на ПТУ у складі ПГУ на виробництво 1кВт·год енергії

$$
\left(b_{y}^{\text{mry}}\right)_{\text{mry}} = \frac{0,123}{\left(\eta_{\text{to}}^{\text{mry}}\right)_{\text{mry}}} = \frac{0,123}{0,528} = 0,233 \text{ KJ y. n. } / (\text{kBr} \cdot \text{rof}).
$$

Загальна витрата умовного палива на ПТУ у складі ПГУ

$$
\left(B_{y}^{mry}\right)_{mry} = \frac{\left(b_{y}^{mry}\right)_{mry} \cdot N_{e}^{mry}}{3,6} = \frac{0,233 \cdot 25}{3,6} = 1,618 \text{ yr y. } \pi \text{.}/c.
$$

Теплова потужність, підведена в парогенератор ПТУ у складі ПГУ,

$$
\left(\text{Q}_{\text{nr}}\right)_{\text{nry}} = \text{D}_{\text{o}} \cdot \left(\text{q}_{\text{o}}^{\text{p}}\right)_{\text{nry}} \cdot 10^{-3} =
$$
  
= 17,968 \cdot 2636,05 \cdot 10^{-3} = 47,365 MBr.

Термічний ККД ПГУ

$$
\eta_{to}^{mry} = \frac{N_e^{rry} + N_e^{mry}}{Q_{\kappa 3} + (Q_{\pi r})_{mry}} = \frac{10 + 25}{26,147 + 47,635} = 0,476.
$$

Питома витрата умовного палива на ПГУ

$$
b_y^{\text{nry}} = \frac{0,123}{\eta_{\text{to}}^{\text{nry}}} = \frac{0,123}{0,476} = 0,258 \text{ kr y. } \pi. \text{ / (kBr·rog)}.
$$

Загальна витрата умовного палива на ПГУ

$$
B_y^{\text{mry}} = \frac{b_y^{\text{mry}} \cdot (N_e^{\text{rry}} + N_e^{\text{mry}})}{3,6} = \frac{0,258 \cdot (10 + 25)}{3,6} = 2,512 \text{ m y. } \pi \cdot /c.
$$

Потужність парогенератора ПТУ, що працює окремо

$$
Q_{\text{nr}} = D_o \cdot (h_o - C_{\text{pB}} \cdot t_1) \cdot 10^{-3} =
$$
  
= 17,978 \cdot (3495 - 4,19 \cdot 75) \cdot 10^{-3} = 57,16 \text{ MBT.

Термічний ККД ПТУ, що працює окремо

$$
\eta_{\text{to}}^{\text{mry}} = \frac{l_{\text{to}}^p}{\left( h_{\text{o}} - C_{\text{ps}} \cdot t_1 \right)} = \frac{1391{,}39}{\left(3495 - 4{,}19 \cdot 75 \right)} = 0{,}437 \ .
$$

Питома витрата умовного палива на ПТУ, що працює окремо

$$
b_y^{\text{mry}} = \frac{0,123}{\eta_{\text{to}}^{\text{mry}}} = \frac{0,123}{0,437} = 0,281 \text{ K} \text{F} \text{y.} \text{h} \text{m} \text{m} \text{m} \text{m} \text{m} \text{m}
$$

Загальна витрата умовного палива на ПТУ, що працює окремо

$$
B_y^{rry} = \frac{b_y^{rry} \cdot N_e^{rry}}{3,6} = \frac{0,281 \cdot 25}{3,6} = 1,951 \text{ yr } y. \text{ n.}/c.
$$

Загальна витрата умовного палива на ПТУ і ГТУ, які працюють окремо,

$$
B_y^{\text{okp}} = B_y^{\text{rry}} + B_y^{\text{rry}} = 0,894 + 1,951 = 2,845 \text{ kT y. } \pi \text{.}/c.
$$

Економія умовного палива при використанні ПГУ

$$
\Delta B_y = \frac{B_y^{\text{okp}} - B_y^{\text{nry}}}{B_y^{\text{okp}}} \cdot 100 = \frac{2,845 - 2,512}{2,845} \cdot 100 = 11,7\%.
$$

# **4 ПРАКТИЧНІ ЗАВДАННЯ ДО КОНТРОЛЬНОЇ РОБОТИ**

Номер варіанта в задачах 1 – 7 визначається за шифром, який задає викладач. Теплофізичні властивості води, водяної пари та сухого повітря наведено в додатках А – Б.

#### **Задача 1**

Початкові параметри пари в циклі Ренкіна складають:  $t_0$ , °C;  $\rho_0$ , кг/м<sup>3</sup>. Визначити кінцеві параметри пари, теплоту пароутворення в кінцевій точці, витрату умовного палива і охолодної води, якщо величина її підігрівання становить  $\Delta t$ , °С; потужність електрогенератора  $\rm N_e$ , а витрата пари  $\rm D_o$ .

Дані, необхідні для розрахунку, вибрати з таблиці 4.1.

| Остання<br>цифра<br>шифру | $t_{o}$ ,<br>$\rm ^{\circ}C$ | $\rho_{o}$ ,<br>КΓ<br>$\overline{M}^3$ | $\Delta t$ ,<br>$\rm ^{\circ}C$ | Передостання<br>цифра шифру | $N_e$ ,<br><b>MBT</b> | $D_0$ ,<br>$\mathbf T$<br>ГОД |
|---------------------------|------------------------------|----------------------------------------|---------------------------------|-----------------------------|-----------------------|-------------------------------|
| $\boldsymbol{0}$          | 450                          | 10                                     | 15                              | $\overline{0}$              | 100                   | 360                           |
|                           | 440                          | 8                                      | 20                              |                             | 120                   | 380                           |
| $\overline{2}$            | 430                          | 12                                     | 25                              | $\overline{2}$              | 150                   | 540                           |
| 3                         | 445                          | 11                                     | 22                              | 3                           | 170                   | 700                           |
| $\overline{4}$            | 455                          | 9                                      | 24                              | $\overline{4}$              | 200                   | 720                           |
| 5                         | 435                          | 12                                     | 17                              | 5                           | 110                   | 370                           |
| 6                         | 410                          | 11                                     | 16                              | 6                           | 140                   | 540                           |
| 7                         | 420                          | 10                                     | 18                              | 7                           | 130                   | 430                           |
| 8                         | 415                          | 8                                      | 23                              | 8                           | 160                   | 550                           |
| 9                         | 425                          | 9                                      | 19                              | 9                           | 190                   | 720                           |

Таблиця 4.1 – Варіанти завдань до задачі 1

# **Задача 2**

Температура пари в конденсаторі турбіни становить  $\mathbf{t}_{\kappa}$ , питома втрата теплоти складає q<sub>к</sub>, кВт·год. Питома витрата умовного палива в циклі Ренкіна з потужністю електрогенератора  $N_e$  складає  $b_y$ , кг/кВт·год. Визначити параметри пари перед турбіною, витрати умовного палива і охолодної води в конденсаторі, якщо величина її підігрівання складає Δt, <sup>о</sup>С.

Дані, необхідні для розрахунку, вибрати з таблиці 4.2.

| Остання<br>цифра<br>шифру | $t_{\kappa}$ ,<br>$\rm ^{\circ}C$ | $q_{K}$ ,<br><b>кВт</b> ·год | $N_e$ ,<br><b>MBT</b> | Передостання<br>цифра шифру | $b_y$ ,<br>ΚГ<br>кВт $\cdot$ год | $\Delta t$ ,<br>$\rm ^{\circ}C$ |
|---------------------------|-----------------------------------|------------------------------|-----------------------|-----------------------------|----------------------------------|---------------------------------|
| $\theta$                  | 30                                | 0,55                         | 120                   | $\boldsymbol{0}$            | 0,35                             | 15                              |
|                           | 40                                | 0,56                         | 100                   |                             | 0,36                             | 20                              |
| $\overline{2}$            | 50                                | 0,57                         | 150                   | $\overline{2}$              | 0,37                             | 25                              |
| 3                         | 33                                | 0,58                         | 170                   | 3                           | 0,38                             | 22                              |
| $\overline{4}$            | 35                                | 0,59                         | 200                   | $\overline{4}$              | 0,355                            | 24                              |
| 5                         | 37                                | 0,6                          | 110                   | 5                           | 0,365                            | 17                              |
| 6                         | 45                                | 0,556                        | 140                   | 6                           | 0,375                            | 16                              |
| 7                         | 30                                | 0,564                        | 130                   | $\overline{7}$              | 0,344                            | 18                              |
| 8                         | 33                                | 0,577                        | 160                   | 8                           | 0,364                            | 23                              |
| 9                         | 43                                | 0,585                        | 190                   | 9                           | 0,366                            | 19                              |

Таблиця 4.2 – Варіанти завдань до задачі 2

Визначити термічний ККД ГТУ, потужність компресора і електрогенератора, витрату палива з теплотою згорання  $\mathrm{Q}^\mathrm{p}_\mathrm{\scriptscriptstyle H}$ , якщо відомо: витрата повітря V, м<sup>3</sup>/с; внутрішній ККД компресора і турбіни – 0,87 і 0,89, відповідно; ККД камери згорання 0,93; механічний ККД 0,96; ККД електрогенератора 0,98. Параметри робочого тіла в точках циклу: Р<sub>1</sub>, бар; Т<sub>1</sub>, К; v<sub>2</sub>, м<sup>3</sup>/кг; t<sub>3</sub>, <sup>o</sup>C; міра регенерації дорівнює σ; C<sub>p</sub> = 1 кДж/(кг·К).

Дані, необхідні для розрахунку, вибрати з таблиці 4.3.

| Остання<br>цифра<br>шифру | $Q_{\text{H}}^{\text{p}}$ ,<br>МДж<br>ΚГ | V,<br>$\mathbf{M}^3$<br>$\mathbf c$ | $t_3$ ,<br>$\rm ^{o}C$ | Передостання<br>цифра шифру | $P_{1,}$<br>бар | $T_1$ ,<br>К | $V_2$<br>$M^3/K\Gamma$ | σ    |
|---------------------------|------------------------------------------|-------------------------------------|------------------------|-----------------------------|-----------------|--------------|------------------------|------|
| $\theta$                  | 37                                       | 1300                                | 975                    | $\boldsymbol{0}$            | 1,017           | 300          | 0,2                    | 0,55 |
|                           | 36                                       | 1500                                | 1000                   |                             | 1,04            | 273          | 0,15                   | 0,35 |
| $\overline{2}$            | 32                                       | 1700                                | 1030                   | $\overline{2}$              | 1,02            | 283          | 0,16                   | 0,45 |
| 3                         | 34                                       | 1100                                | 1050                   | 3                           | 1,03            | 293          | 0,17                   | 0,55 |
| $\overline{4}$            | 33,5                                     | 1200                                | 956                    | $\overline{4}$              | 1,0             | 278          | 0,18                   | 0,65 |
| 5                         | 32,5                                     | 1400                                | 1020                   | 5                           | 1,011           | 288          | 0,14                   | 0,3  |
| 6                         | 34,5                                     | 1600                                | 1010                   | 6                           | 1,015           | 298          | 0,155                  | 0,4  |
| 7                         | 31,5                                     | 2000                                | 980                    | $\tau$                      | 1,012           | 302          | 0,165                  | 0,5  |
| 8                         | 35                                       | 1950                                | 990                    | 8                           | 1,014           | 305          | 0,175                  | 0,6  |
| 9                         | 33                                       | 1850                                | 987                    | 9                           | 1,013           | 303          | 0,185                  | 0.42 |

Таблиця 4.3 – Варіанти завдань до задачі 3

Визначити потужність, витрату палива і термічний ККД ГТУ, якщо теплота згорання палива  $\mathsf{Q}_\text{\tiny H}^\text{\tiny p}$ , витрата робочого тіла  $\mathrm{G}_\text{\tiny s}$  внутрішній ККД компресора і турбіни – 0,86 і 0,88, відповідно. Параметри робочого тіла в точках циклу:  $P_1$ , бар;  $T_1$ , K; v<sub>2</sub>, м<sup>3</sup>/кг; міра регенерації дорівнює  $\sigma$ ; а температура повітря після регенератора нижча, ніж температура газів після турбіни, на величину ΔТ.

Дані, необхідні для розрахунку, вибрати з таблиці 4.4.

| Остання<br>цифра<br>шифру | $Q_{\scriptscriptstyle H}^{\scriptscriptstyle p}$ ,<br>МДж<br>KГ | G,<br>$K\Gamma/C$ | $\sigma$ | Перед-<br>остання<br>цифра<br>шифру | $P_{1,}$<br>бар | $T_1$ ,<br>К | $V_2$<br>$M^3/kT$ | $\Delta T$ ,<br>К |
|---------------------------|------------------------------------------------------------------|-------------------|----------|-------------------------------------|-----------------|--------------|-------------------|-------------------|
| $\boldsymbol{0}$          | 33                                                               | 130               | 0,55     | $\boldsymbol{0}$                    | 1,013           | 300          | 0,2               | 130               |
|                           | 31                                                               | 150               | 0,35     |                                     | 1,04            | 273          | 0,15              | 140               |
| $\overline{2}$            | 32                                                               | 170               | 0,45     | $\overline{2}$                      | 1,02            | 283          | 0,16              | 150               |
| 3                         | 34                                                               | 110               | 0,55     | 3                                   | 1,03            | 293          | 0,17              | 135               |
| $\overline{4}$            | 33,5                                                             | 120               | 0,65     | $\overline{4}$                      | 1,0             | 278          | 0,18              | 145               |
| 5                         | 32,5                                                             | 140               | 0,3      | 5                                   | 1,011           | 288          | 0,14              | 155               |
| 6                         | 34,5                                                             | 160               | 0,4      | 6                                   | 1,015           | 298          | 0,155             | 133               |
| $\overline{7}$            | 31,5                                                             | 200               | 0,5      | $\overline{7}$                      | 1,012           | 302          | 0,165             | 143               |
| 8                         | 35                                                               | 190               | 0,6      | 8                                   | 1,014           | 305          | 0,175             | 153               |
| 9                         | 33                                                               | 180               | 0,42     | 9                                   | 1,017           | 303          | 0,185             | 125               |

Таблиця 4.4 – Варіанти завдань до задачі 4

# **Задача 5**

Виконати розрахунки циклу паротурбінної установки (ПТУ), визначити термічний ККД та витрату умовного палива на ПТУ. Паротурбінна установка працює за циклом Ренкіна. Потужність електрогенератора ПТУ становить  $N_e$ . Параметри пари перед турбіною:  $P_o$  та  $t_o$ . Паротурбінна установка має один регенеративний підігрівник РП-1, в якому конденсат підігрівається від температури конденсації до температури t<sub>жв</sub> парою з відбору турбіни при тиску  $P_1$ . Тиск пари в конденсаторі  $P_{K}$ .

Дані, необхідні для розрахунку, вибрати з таблиці 4.5.

| Остання<br>цифра<br>шифру | $P_0$<br>МПа   | $t_{0}$ ,<br>${}^0C$ | $P_{K}$<br>бар | Передо-<br>стання<br>цифра<br>шифру | $t_{\rm xB}$ ,<br>$\rm ^{0}C$ | $P_{1,}$<br>бар | $N_e$ ,<br><b>MBT</b> |
|---------------------------|----------------|----------------------|----------------|-------------------------------------|-------------------------------|-----------------|-----------------------|
| $\boldsymbol{0}$          | 9              | 540                  | 0,045          | $\boldsymbol{0}$                    | 75                            | 1,7             | 250                   |
|                           | 5              | 510                  | 0,04           | 1                                   | 70                            | 1,4             | 350                   |
| $\overline{2}$            | 8              | 485                  | 0,05           | $\overline{2}$                      | 73                            | 1,3             | 80                    |
| 3                         | $\overline{4}$ | 425                  | 0,044          | 3                                   | 67                            | 1,1             | 220                   |
| $\overline{4}$            | $\overline{2}$ | 440                  | 0,035          | $\overline{4}$                      | 82                            | 1,45            | 140                   |
| 5                         | 3              | 425                  | 0,043          | 5                                   | 72                            | 1,45            | 130                   |
| 6                         | $\overline{4}$ | 480                  | 0,04           | 6                                   | 70                            | 1,25            | 220                   |
| 7                         | 4,5            | 515                  | 0,04           | $\overline{7}$                      | 75                            | 1,35            | 90                    |
| 8                         | 4,5            | 455                  | 0,035          | 8                                   | 70                            | 1,2             | 180                   |
| 9                         | 3,5            | 480                  | 0,045          | 9                                   | 73                            | 1,1             | 100                   |

Таблиця 4.5 – Варіанти завдань до задачі 5

Виконати розрахунки циклу газотурбінної установки (ГТУ), визначити термічний ККД та витрату умовного палива на ГТУ. Газотурбінна установка працює за циклом Брайтона з регенерацією теплоти. Потужність електрогенератора ГТУ становить  $N_e$ . Температура повітря перед компресором Т<sub>1</sub>. Температура газів перед турбіною становить Т<sub>3</sub>. Міра підвищення тиску в компресорі  $\lambda_{\kappa}$ . Теплоємність повітря становить  $C_{\text{pn}} = 1.05 \text{ KJ/K/(kT·K)}$ , теплоємність газів:  $C_{pr} = 1.17 \text{ kJ/K/(kT·K)}$ . Значення міри регенерації  $\sigma$ .

Дані, необхідні для розрахунку, вибрати з таблиці 4.6.

| Остання<br>цифра<br>шифру | $N_e$ ,<br><b>MBT</b> | $T_1$ ,<br>К | $T_3$<br>К | Передостання<br>цифра шифру | $\lambda_{\text{\tiny K}}$ | $\sigma$ |
|---------------------------|-----------------------|--------------|------------|-----------------------------|----------------------------|----------|
| $\theta$                  | 6                     | 293          | 1350       | $\overline{0}$              | 6,8                        | 0,4      |
|                           | 15                    | 298          | 1423       |                             | 7,1                        | 0,44     |
| $\overline{2}$            | 10                    | 277          | 1223       | $\overline{2}$              | 6,5                        | 0,55     |
| 3                         | 11,6                  | 299          | 1273       | $\overline{3}$              | 6,33                       | 0,35     |
| 4                         | 16                    | 288          | 1173       | 4                           | 5,83                       | 0,435    |
| 5                         | 21                    | 293          | 1244       | 5                           | 5,88                       | 0,436    |
| 6                         | 26                    | 289          | 1344       | 6                           | 6,88                       | 0,536    |
| 7                         | 26                    | 298          | 1325       | $\overline{7}$              | 6,38                       | 0,55     |
| 8                         | 35                    | 283          | 1373       | 8                           | 6,35                       | 0,576    |
| 9                         | 15                    | 293          | 1423       | 9                           | 6,67                       | 0,676    |

Таблиця 4.6 – Варіанти завдань до задачі 6

Виконати розрахунки парогазової установки (ПГУ), визначити витрату умовного палива та економію умовного палива в комбінованому циклі, якщо відомо:

- термічний ККД циклу ГТУ  $\eta_{\text{rry}}$ ;
- потужність електрогенератора ГТУ  $\, \mathrm{N_{e}^{rry}}$  , MBT;
- витрата робочого тіла в ГТУ $\, {\rm G}_{{\rm r}} \,$ кг/с;
- температура газів після турбіни  $T_4$ , К;
- температура відхідних газів після регенератора  $T_{\text{RF}}$ , К;
- витрата пари на парову турбіну  $\, {\rm D}_{\rm o}, \, \text{\sc{nr/c}};$
- температура живильної води після РП-1  $t_1$ , °С;
- ентальпія пари перед турбіною  $h_o$ , кДж/кг;
- питома робота в турбіні  $\mathbf{l}_{\mathrm{r}}$ , кДж/кг;
- потужність електрогенератора ПТУ  $\rm\,N_{e}^{mry}$  , MBт;
- потужність, підведена в камеру згорання ГТУ  $\,\rm Q_{\kappa 3}$  , MBт;
- ККД регенеративного теплообмінника  $\eta_{\text{TO}} = 0.98$ ;
- теплоємність повітря  $C_{DT} = 1.05 \text{ K} \mu \text{K} / (\text{K} \cdot \text{K})$ ,
- теплоємність газів  $C_{\text{pr}} = 1.17 \text{ кДж/(кг·К)}$ .

Схема ПГУ показана на рис. 3.1.

Дані, необхідні для розрахунку, вибрати з таблиці 4.7.

Таблиця 4.7 – Варіанти завдань до задачі 7

| Варіант        | $\eta_{\text{rry}}$ | $N_e^{rry}$ | $G_r$ | $T_4$ | $T_{\rm B\Gamma}$ | $D_0$          | $t_1$ | $h_{\rm o}$ | $l_{\rm T}$ | $N_e^{i}$ | $Q_{K3}$ |
|----------------|---------------------|-------------|-------|-------|-------------------|----------------|-------|-------------|-------------|-----------|----------|
| 1              | 2                   | 3           | 4     | 5     | 6                 | $\overline{7}$ | 8     | 9           | 10          | 11        | 12       |
| $\mathbf{1}$   | 0,35                | 11,2        | 29    | 780   | 450               | 30             | 70    | 3500        | 1150        | 23        | 32       |
| $\overline{2}$ | 0,377               | 6           | 15    | 700   | 420               | 15             | 77    | 3350        | 1200        | 18        | 15,9     |
| 3              | 0,4                 | 5,6         | 12    | 723   | 400               | 20             | 80    | 3440        | 1165        | 23,3      | 14       |
| $\overline{4}$ | 0,36                | 8           | 14,5  | 600   | 400               | 16             | 72    | 3270        | 1270        | 20,3      | 22,4     |
| 5              | 0,365               | 8           | 21    | 677   | 444               | 11             | 71    | 3335        | 1180        | 13        | 22       |
| 6              | 0,375               | 6           | 14    | 777   | 432               | 14             | 67    | 3250        | 1180        | 16,52     | 16       |
| $\overline{7}$ | 0,357               | 6,6         | 16    | 613   | 478               | 17             | 69    | 3350        | 1275        | 21,68     | 18,5     |
| 8              | 0,388               | 7,1         | 16    | 768   | 484               | 13             | 70    | 3400        | 1220        | 16,6      | 18,3     |
| 9              | 0,339               | 9           | 22    | 732   | 470               | 16             | 73    | 3425        | 1167        | 18,7      | 26,6     |

Продовження табл. 4.7

| $\mathbf{1}$    | $\overline{2}$ | 3              | $\overline{4}$  | 5   | 6   | $\overline{7}$ | 8               | 9    | 10   | 11                | 12                 |
|-----------------|----------------|----------------|-----------------|-----|-----|----------------|-----------------|------|------|-------------------|--------------------|
| 10              | 0,352          | 8,5            | 21              | 733 | 458 | 12             | 73              | 3440 | 1218 |                   | 24                 |
| 11              |                |                |                 |     |     |                |                 |      |      | 14,6              |                    |
|                 | 0,34           | 5,55           | 14,5            | 755 | 410 | $8\,$          | 72              | 3320 | 1210 | 9,7               | 16,3               |
| 12              | 0,377          | 4,5            | 10              | 733 | 450 | 11             | 74              | 3400 | 1100 | 12,1              | 12                 |
| 13              | 0,392          | 9              | 21              | 785 | 440 | 16             | 70              | 3300 | 1150 | 18,4              | 23                 |
| 14              | 0,36           | $\overline{9}$ | 23              | 650 | 430 | 12             | 71              | 3490 | 1210 | 14,5              | 25                 |
| 15              | 0,365          | 12             | 30              | 677 | 438 | 18             | 68              | 3350 | 1250 | 22,5              | 33                 |
| 16              | 0,375          | $\,8\,$        | 19              | 780 | 412 | 15             | 67              | 3250 | 1150 | 17,32             | 23,5               |
| 17              | 0,33           | 9              | 25              | 613 | 478 | 15             | 72              | 3450 | 1220 | 17,25             | 27,4               |
| 18              | 0,388          | 9,7            | 23              | 768 | 484 | 17             | 70              | 3300 | 1170 | 20                | 25                 |
| 19              | 0,33           | 6              | 16              | 732 | 470 | 16             | 72              | 3450 | 1150 | 18,4              | 18,3               |
| 20              | 0,382          | 7,5            | 17              | 743 | 438 | 16             | 75              | 3300 | 1200 | 19,2              | 19,7               |
| 21              | 0,35           | $\,8\,$        | 21              | 780 | 450 | 14             | 70              | 3500 | 1200 | 16,8              | 23                 |
| 22              | 0,377          | 12             | 29              | 700 | 420 | 15             | 73              | 3350 | 1100 | 16,5              | 32                 |
| 23              | 0,4            | 12,8           | 29              | 723 | 400 | 19             | 70              | 3440 | 1150 | 21,9              | 32                 |
| 24              | 0,36           | 11,5           | 29              | 600 | 400 | 22             | 70              | 3270 | 1270 | 28                | 32                 |
| 25              | 0,365          | 9,5            | 24              | 677 | 444 | 22             | 71              | 3350 | 1180 | 26                | 26                 |
| 26              | 0,375          | 10,5           | 27              | 777 | 432 | 18             | 68              | 3250 | 1150 | 20,7              | 28                 |
| 27              | 0,357          | 10             | 27              | 613 | 478 | 14             | 70              | 3350 | 1275 | 17,85             | 28                 |
| 28              | 0,35           | 9,8            | 27              | 678 | 484 | 16             | 70              | 3400 | 1220 | 19,5              | 28                 |
| 29              | 0,339          | 11,5           | 33              | 732 | 470 | 18             | 70              | 3425 | 1160 | 20,9              | 34                 |
| 30              | 0,347          | 12             | 35              | 767 | 434 | 25             | 75              | 3495 | 1300 | $\overline{32,5}$ | 34,6               |
| 31              | 0,37           | 10             | 26              | 780 | 450 | 17             | 73              | 3500 | 1150 | 19,5              | 27                 |
| 32              | 0,377          | 9              | 23              | 700 | 420 | 17             | 76              | 3350 | 1200 | 20,4              | 24                 |
| 33              | 0,4            | 6              | 14              | 723 | 400 | 15             | 70              | 3440 | 1160 | 17,4              | 15                 |
| 34              | 0,36           | 5,4            | 14              | 600 | 400 | 10             | 72              | 3270 | 1270 | 12,7              | 15                 |
| 35              | 0,365          | 9,5            | 27              | 677 | 444 | 23             | 75              | 3335 | 1180 | 27,14             | 26                 |
| 36              | 0,375          | 9,75           | 25              | 777 | 432 | 19             | 77              | 3250 | 1180 | 22,42             | 26                 |
| 37              | 0,357          | 8,6            | 23              | 613 | 478 | 15             | 69              | 3350 | 1275 | 19,13             | 24                 |
| 38              | 0,388          | 9              | 20              | 768 | 484 | 15             | 70              | 3400 | 1220 | 18,3              | 23                 |
| 39              | 0,339          | 11,5           | 32              | 732 | 470 | 22             | 73              | 3425 | 1180 | 26                | 34                 |
| 40              | 0,352          | 12             | 31              | 733 | 458 | 22             | 73              | 3440 | 1170 | 25,7              | 34                 |
| 41              | 0,34           | 11,6           | 32              | 755 | 410 | 24             | 72              | 3320 | 1210 | 29                | 34                 |
| $\overline{42}$ | 0,377          | 12             | $\overline{32}$ | 733 | 450 | 24             | $\overline{74}$ | 3400 | 1100 | 26,4              | $\overline{32}$    |
| 43              | 0,392          | 12             | 31              | 785 | 440 | 24             | 70              | 3300 | 1150 | 27,6              | 30,5               |
| 44              | 0,36           | 10             | 26              | 650 | 430 | 22             | 71              | 3490 | 1210 | 26,6              | 38                 |
| 45              | 0,365          | 9,5            | 26              | 677 | 438 | 16             | 68              | 3350 | 1250 | 20                | 26                 |
| 46              | 0,375          | 7,5            | 21              | 780 | 412 | 17             | 67              | 3250 | 1150 | 19,55             | 20                 |
| 47              | 0,33           | 6,6            | 19              | 613 | 478 | 13             | 72              | 3450 | 1220 | 15,9              | 20                 |
| 48              |                |                | 14              | 768 | 484 | 12             |                 | 3300 | 1170 | 14                | 15,5               |
| 49              | 0,388<br>0,33  | 6<br>5         | 15              | 732 |     |                | 70<br>72        | 3450 | 1150 | 11,5              |                    |
|                 |                |                |                 |     | 470 | 10             |                 |      |      |                   | 15,3               |
| 50              | 0,367          | 11,2           | 30              | 750 | 450 | 30             | 72              | 3520 | 1150 | 23                | 32                 |
| 51              | 0,345          | 6,5            | 15              | 720 | 420 | 15             | 75              | 3310 | 1100 | 18                | $\overline{1}$ 5,9 |
| 52              | 0,37           | 6              | 12              | 703 | 403 | 20             | 77              | 3340 | 1155 | 23,3              | 14                 |
| 53              | 0,356          | 8,5            | 14,5            | 610 | 407 | 16             | 74              | 3170 | 1170 | 20,3              | 22,4               |
| 54              | 0,345          | 8              | 20              | 657 | 434 | 11             | 73              | 3235 | 1150 | 13                | 22                 |
| 55              | 0,355          | 6,5            | 14              | 787 | 452 | 14             | 70              | 3220 | 1130 | 16,52             | 16                 |

# **РЕКОМЕНДОВАНА ЛІТЕРАТУРА**

- 1. Маляренко В. А. Енергетичні установки. Загальний курс : навчальний посібник / Маляренко В. А. – Харків : САГА, 2008. – 320 с.
- 2. Чепурний М. М. Основи технічної термодинаміки / М. М. Чепурний, С. Й. Ткаченко. – Вінниця : Поділля–2000, 2003. – 368 с.
- 3. Чепурний М. М. Технічна термодинаміка в прикладах і задачах / М. М. Чепурний, С. Й. Ткаченко. – Вінниця : ВНТУ, 2004. – 150 с.
- 4. Остапенко О. П. Технічна термодинаміка : лабораторний практикум / Остапенко О. П. – Вінниця : ВНТУ, 2012. – 92 с.
- 5. Остапенко О. П. Теплотехнологічні установки. Курсове проектування : навчальний посібник / Остапенко О. П. – Вінниця : ВНТУ,  $2012. - 119$  c.

**ДОДАТКИ**

# Додаток А

| p,    |                   | v',           | $v''$ ,        | $\rho''$ ,    | h',    | $h''$ , | r,     |
|-------|-------------------|---------------|----------------|---------------|--------|---------|--------|
| бар   | t, <sup>o</sup> C | $M^3/k\Gamma$ | $M^3/k\Gamma$  | $K\Gamma/M^3$ | кДж/кг | кДж/кг  | кДж/кг |
| 1     | 2                 | 3             | $\overline{4}$ | 5             | 6      | $\tau$  | 8      |
| 0,010 | 6,92              | 0,0010001     | 129,9          | 0,00770       | 29,32  | 2513    | 2484   |
| 0,015 | 13,038            | 0,0010007     | 87,9           | 0,01138       | 54,75  | 2525    | 2470   |
| 0,020 | 17,514            | 0,0010014     | 66,97          | 0,01493       | 73,52  | 2533    | 2459   |
| 0,025 | 21,094            | 0,0010021     | 54,24          | 0,01843       | 88,5   | 2539    | 2451   |
| 0,030 | 24,097            | 0,0010028     | 45,66          | 0,02190       | 101,04 | 2545    | 2444   |
| 0,035 | 26,692            | 0,0010035     | 39,48          | 0,02533       | 111,86 | 2550    | 2438   |
| 0,040 | 28,979            | 0,0010041     | 34,81          | 0,02873       | 121,42 | 2554    | 2433   |
| 0,045 | 31,033            | 0,0010047     | 31,13          | 0,03211       | 130,00 | 2557    | 2427   |
| 0,050 | 32,88             | 0,0010053     | 28,19          | 0,03547       | 137,83 | 2561    | 2423   |
| 0,055 | 34,59             | 0,0010059     | 25,77          | 0,03880       | 144,95 | 2564    | 2419   |
| 0,060 | 36,18             | 0,0010064     | 23,74          | 0,04212       | 151,50 | 2567    | 2415   |
| 0,065 | 37,65             | 0,0010070     | 22,02          | 0,04542       | 157,68 | 2570    | 2412   |
| 0,070 | 39,03             | 0,0010075     | 20,53          | 0,04871       | 163,43 | 2572    | 2409   |
| 0,075 | 40,32             | 0,0010080     | 19,23          | 0,05198       | 168,8  | 2574    | 24,05  |
| 0,080 | 41,54             | 0,0010085     | 18,1           | 0,05525       | 173,9  | 2576    | 2402   |
| 0,085 | 42,69             | 0,0010090     | 17,1           | 0,05849       | 178,7  | 2578    | 2399   |
| 0,090 | 43,79             | 0,0010094     | 16,2           | 0,06172       | 183,3  | 2580    | 2397   |
| 0,095 | 44,84             | 0,0010098     | 15,4           | 0,06493       | 187,7  | 2582    | 2394   |
| 0,10  | 45,84             | 0,0010103     | 14,68          | 0,06812       | 191,9  | 2584    | 2392   |
| 0,11  | 47,72             | 0,0010111     | 13,4           | 0,07462       | 199,7  | 2588    | 2388   |
| 0,12  | 49,45             | 0,0010119     | 12,35          | 0,08097       | 207    | 2591    | 2384   |
| 0,13  | 51,07             | 0,0010126     | 11,46          | 0,08726       | 213,8  | 2594    | 2380   |
| 0,14  | 52,58             | 0,0010133     | 10,69          | 0,09354       | 220,1  | 2596    | 2376   |
| 0,15  | 54                | 0,0010140     | 10,02          | 0,0998        | 226,1  | 2599    | 2373   |
| 0,16  | 55,34             | 0,0010147     | 9,429          | 0,106         | 231,7  | 2601    | 2369   |
| 0,17  | 56,61             | 0,0010153     | 8,909          | 0,1123        | 236,9  | 2603    | 2366   |
| 0,18  | 57,82             | 0,0010159     | 8,444          | 0,1185        | 241,9  | 2605    | 2363   |
| 0,19  | 58,98             | 0.0010165     | 8,025          | 0,1247        | 246,7  | 2607    | 2360   |
| 0,20  | 60,08             | 0,0010171     | 7,647          | 0,1308        | 251,4  | 2609    | 2358   |
| 0,21  | 61,14             | 0,0010177     | 7,304          | 0,1369        | 255,9  | 2611    | 2355   |
| 0,22  | 62,16             | 0,0010183     | 6,992          | 0,143         | 260,2  | 2613    | 2353   |
| 0,23  | 63,14             | 0,0010188     | 6,708          | 0,1491        | 264,3  | 2614    | 2350   |
| 0,24  | 64,08             | 0,0101930     | 6,445          | 0,1551        | 268,2  | 2616    | 2348   |
| 0,25  | 64,99             | 0,0010199     | 6,202          | 0,1612        | 272    | 2618    | 2346   |
| 0,26  | 65,88             | 0,0010204     | 5,977          | 0,1673        | 275,7  | 2620    | 2344   |
| 0,27  | 66,73             | 0,0010209     | 5,769          | 0,1733        | 279,3  | 2621    | 2342   |
| 0,28  | 67,55             | 0,0010214     | 5,576          | 0,1793        | 282,7  | 2623    | 2640   |
| 0,29  | 68,35             | 0,0010218     | 5,395          | 0,1853        | 286    | 2624    | 2338   |
| 0,30  | 69,12             | 0,0010222     | 5,226          | 0,1913        | 289,3  | 2625    | 2336   |
| 0,32  | 70,6              | 0,0010232     | 4,922          | 0,20322       | 295,5  | 2627    | 2332   |
| 0,34  | 72,02             | 0,001024      | 4,65           | 0,2151        | 301,5  | 2630    | 2328   |

 Таблиця А.1 – Термодинамічні властивості води і водяної пари в стані насичення

Продовження таблиці А.1

| $\mathbf{1}$     | $\overline{2}$ | $\overline{3}$ | $\overline{4}$ | 5      | 6     | $\overline{7}$ | 8    |
|------------------|----------------|----------------|----------------|--------|-------|----------------|------|
| 0,36             | 73,36          | 0,0010248      | 4,407          | 0,2269 | 307,1 | 2632           | 2325 |
| 0,38             | 74,64          | 0,0010256      | 4,189          | 0,2387 | 312,5 | 2634           | 2322 |
| 0,4              | 75,88          | 0,0010264      | 3,994          | 0,2504 | 317,7 | 2636           | 2318 |
| 0,45             | 78,75          | 0,0010282      | 3,754          | 0,2797 | 329,6 | 2641           | 2311 |
| 0,45             | 78,75          | 0,0010282      | 3,754          | 0,2797 | 329,6 | 2641           | 2311 |
| 0,5              | 81,35          | 0,0010299      | 3,239          | 0,3087 | 340,6 | 2645           | 2204 |
| 0,55             | 83,74          | 0,0010315      | 2,963          | 0,3375 | 350,7 | 2649           | 2298 |
| 0,6              | 85,95          | 0,001033       | 2,732          | 0,3661 | 360   | 2653           | 2293 |
| 0,65             | 88,02          | 0,0010345      | 2,534          | 0,3946 | 368,6 | 2657           | 2288 |
| 0,7              | 89,97          | 0,0010359      | 2,364          | 0,423  | 376,8 | 2660           | 2283 |
| 0,75             | 91,8           | 0,0010372      | 2,216          | 0,4512 | 384,5 | 2663           | 2278 |
| 0,8              | 93,52          | 0,0010385      | 2,087          | 0,4792 | 391,8 | 2665           | 2273 |
| 0,85             | 95,16          | 0,0010397      | 1,972          | 0,5071 | 398,7 | 2668           | 2269 |
| 0,9              | 96,72          | 0,0010409      | 1,869          | 0,535  | 405,3 | 2670           | 2265 |
| 0,95             | 98,21          | 0,0010421      | 1,777          | 0,5627 | 411,5 | 2673           | 2261 |
| 1,00             | 99,64          | 0,0010432      | 1,694          | 0,5903 | 417,4 | 2675           | 2258 |
| 1,1              | 102,32         | 0,0010452      | 1,55           | 0,6453 | 428,9 | 2679           | 2250 |
| 1,2              | 104,81         | 0,0010472      | 1,429          | 0,6999 | 439,4 | 2683           | 2244 |
| 1,3              | 107,14         | 0,0010492      | 1,325          | 0,7545 | 449,2 | 2687           | 2238 |
| 1,4              | 109,33         | 0,001051       | 1,236          | 0,8088 | 458,5 | 2690           | 2232 |
| $\overline{1,5}$ | 111,38         | 0,0010527      | 1,159          | 0,8627 | 467,2 | 2693           | 2226 |
| 1,6              | 113,32         | 0,0010543      | 1,091          | 0,9164 | 475,4 | 2696           | 2221 |
| 1,7              | 115,17         | 0,0010559      | 1,031          | 0,9699 | 483,2 | 2699           | 2216 |
| 1,8              | 116,94         | 0,0010575      | 0,9773         | 1,023  | 490,7 | 2702           | 2211 |
| 1,9              | 118,62         | 0,0010591      | 0,929          | 1,076  | 497,9 | 2704           | 2206 |
| $\overline{2}$   | 120,23         | 0,0010605      | 0,8854         | 1,129  | 504,8 | 2707           | 2202 |
| 2,1              | 121,78         | 0,0010619      | 0,8459         | 1,182  | 511,4 | 2709           | 2198 |
| 2,2              | 123,27         | 0,0010633      | 0,8098         | 1,235  | 517,8 | 2711           | 2193 |
| 2,3              | 124,71         | 0,0010646      | 0,7768         | 1,287  | 524   | 2713           | 2189 |
| 2,4              | 126,09         | 0,0010659      | 0,7465         | 1,34   | 529,8 | 2715           | 2185 |
| 2,5              | 127,43         | 0,0010672      | 0,7185         | 1,392  | 535,4 | 2717           | 2182 |
| 2,6              | 128,73         | 0,0010685      | 0,6925         | 1,444  | 540,9 | 2719           | 2178 |
| 2,7              | 129,98         | 0,0010697      | 0,6684         | 1,496  | 546,2 | 2721           | 2175 |
| 2,8              | 131,2          | 0,0010709      | 0,6461         | 1,548  | 551,4 | 2722           | 2171 |
| 2,9              | 132,39         | 0,0010721      | 0,6253         | 1,599  | 556,5 | 2724           | 2167 |
| $\overline{3}$   | 133,54         | 0,0010733      | 0,6057         | 1,651  | 561,4 | 2725           | 2164 |
| 3,1              | 134,66         | 0,0010744      | 0,5873         | 1,703  | 566,3 | 2727           | 2161 |
| 3,2              | 135,75         | 0,0010754      | 0,5701         | 1,754  | 571,1 | 2728           | 2157 |
| 3,3              | 136,82         | 0,0010765      | 0,5539         | 1,85   | 575,7 | 2730           | 2154 |
| 3,4              | 137,86         | 0,0010776      | 0,5386         | 1,857  | 580,2 | 2731           | 2151 |
| 3,5              | 138,88         | 0,0010786      | 0,5241         | 1,908  | 584,5 | 2732           | 2148 |
| 3,6              | 139,87         | 0,0010797      | 0,5104         | 1,959  | 588,7 | 2734           | 2145 |
| 3,7              | 140,84         | 0,0010807      | 0,4975         | 2,01   | 592,8 | 2735           | 2142 |
| 3,8              | 141,79         | 0,0010817      | 0,4852         | 2,061  | 596,8 | 2736           | 2139 |
| 3,9              | 142,71         | 0,0010827      | 0,4735         | 2,112  | 600,8 | 2737           | 2136 |
| 4                | 143,62         | 0,0010836      | 0,4624         | 2,163  | 604,7 | 2738           | 2133 |
|                  |                |                |                |        |       |                |      |

Продовження таблиці А.1

| $\mathbf{1}$     | $\overline{2}$ | $\overline{3}$ | $\overline{4}$ | 5     | 6     | $\overline{7}$ | 8    |
|------------------|----------------|----------------|----------------|-------|-------|----------------|------|
| 4,1              | 144,51         | 0,0010845      | 0,4518         | 2,213 | 608,5 | 2740           | 2131 |
| 4,2              | 145,32         | 0,0010855      | 0,4416         | 2,264 | 612,3 | 2741           | 2129 |
| 4,3              | 146,25         | 0,0010865      | 0,4319         | 2,315 | 616,1 | 2742           | 2126 |
| 4,4              | 147,09         | 0,0010874      | 0,4227         | 2,366 | 619,8 | 2743           | 2123 |
| 4,5              | 147,92         | 0,0010883      | 0,4139         | 2,416 | 623,4 | 2744           | 2121 |
| 4,6              | 148,73         | 0,0010892      | 0,4054         | 2,467 | 626,9 | 2745           | 2118 |
| 4,7              | 149,53         | 0,0010901      | 0,3973         | 2,517 | 630,3 | 2746           | 2116 |
| 4,8              | 150,31         | 0,001091       | 0,3895         | 2,568 | 633,7 | 2747           | 2113 |
| 4,9              | 151,08         | 0,0010918      | 0,3819         | 2,618 | 636,9 | 2748           | 2111 |
| 5                | 151,84         | 0,0010927      | 0,3747         | 2,669 | 640,1 | 2749           | 2109 |
| 5,2              | 153,32         | 0,0010943      | 0,3612         | 2,769 | 646,5 | 2750           | 2104 |
| $\overline{5,4}$ | 154,76         | 0,001096       | 0,3485         | 2,869 | 652,7 | 2752           | 2099 |
| 5,6              | 156,16         | 0,0010976      | 0,3368         | 2,969 | 658,8 | 2754           | 2095 |
| 5,6              | 156,16         | 0,0010976      | 0,3368         | 2,969 | 658,8 | 2754           | 2095 |
| 5,8              | 157,52         | 0,0010992      | 0,3258         | 3,069 | 664,7 | 2755           | 2090 |
| 6                | 158,84         | 0,0011007      | 0,3156         | 3,16  | 670,5 | 2757           | 2086 |
| 6,2              | 160,12         | 0,0011022      | 0,306          | 3,268 | 676   | 2758           | 2082 |
| 6,4              | 161,37         | 0,0011037      | 0,297          | 3,367 | 681,5 | 2760           | 2078 |
| 6,6              | 162,59         | 0,0011052      | 0,2885         | 3,467 | 686,9 | 2761           | 2074 |
| 6,8              | 163,79         | 0,0011066      | 0,2804         | 3,566 | 692,1 | 2762           | 2070 |
| $\overline{7}$   | 164,96         | 0,0011081      | 0,2728         | 3,666 | 697,2 | 2764           | 2067 |
| 7,2              | 166,1          | 0,0011095      | 0,2656         | 3,765 | 702,2 | 2765           | 2063 |
| 7,4              | 167,21         | 0,0011109      | 0,2588         | 3,864 | 707,1 | 2766           | 2059 |
| 7,6              | 168,3          | 0,0011123      | 0,2523         | 3,963 | 711,8 | 2767           | 2055 |
| 7,8              | 169,37         | 0,0011136      | 0,2462         | 4,062 | 716,4 | 2768           | 2052 |
| 8                | 170,42         | 0,0011149      | 0,2403         | 4,161 | 720,9 | 2769           | 2048 |
| 8,2              | 171,44         | 0,0011162      | 0,2347         | 4,26  | 725,4 | 2770           | 2045 |
| 8,4              | 172,44         | 0,0011175      | 0,2294         | 4,359 | 729,8 | 2771           | 2041 |
| 8,6              | 173,43         | 0,0011187      | 0,2243         | 4,458 | 734,2 | 2772           | 2038 |
| 8,8              | 174,4          | 0,00112        | 0,2195         | 4,556 | 738,6 | 2773           | 2034 |
| 9                | 175,35         | 0,0011213      | 0,2149         | 4,654 | 742,8 | 2774           | 2031 |
| 9,2              | 176,29         | 0,0011225      | 0,2104         | 4,753 | 746,9 | 2775           | 2028 |
| 9,4              | 177,21         | 0,0011237      | 0,2061         | 4,852 | 750,9 | 2776           | 2025 |
| 9,6              | 178,12         | 0,0011249      | 0,202          | 4,949 | 754,8 | 2777           | 2022 |
| 9,8              | 179,01         | 0,0011261      | 0,1982         | 5,045 | 758,8 | 2778           | 2019 |
| 10               | 179,88         | 0,0011273      | 0,1946         | 5,139 | 762,7 | 2778           | 2015 |
| 10,5             | 182,00         | 0,0011303      | 0,1856         |       | 772,1 | 2779           | 2007 |
|                  |                |                |                | 5,388 |       |                |      |
| 11               | 184,05         | 0,0011331      | 0,1775         | 5,634 | 781,1 | 2781           | 2000 |
| 11,5             | 186,04         | 0,0011358      | 0,1701         | 5,879 | 789,8 | 2783           | 1993 |
| 12               | 187,95         | 0,0011385      | 0,1633         | 6,124 | 798,3 | 2785           | 1987 |
| 12,5             | 189,8          | 0,0011412      | 0,157          | 6,369 | 806,5 | 2786           | 1980 |
| 13               | 191,6          | 0,0011438      | 0,1512         | 6,614 | 814,5 | 2787           | 1973 |
| 13,5             | 193,34         | 0,0011464      | 0,1458         | 6,859 | 822,3 | 2789           | 1967 |
| 14               | 195,04         | 0,001149       | 0,1408         | 7,103 | 830   | 2790           | 1960 |
| 14,5             | 196,68         | 0,0011515      | 0,1361         | 7,348 | 837,4 | 2791           | 1954 |
| 15               | 198,28         | 0,0011539      | 0,1317         | 7,593 | 844,6 | 2792           | 1947 |

Продовження таблиці А.1

| $\mathbf{1}$ | $\overline{2}$ | $\overline{3}$ | $\overline{4}$ | 5      | 6      | $\overline{7}$ | 8    |
|--------------|----------------|----------------|----------------|--------|--------|----------------|------|
| 15,5         | 199,84         | 0,0011563      | 0,1276         | 7,837  | 851,5  | 2793           | 1941 |
| 16           | 201,36         | 0,0011586      | 0,1238         | 8,08   | 858,3  | 2793           | 1935 |
| 16,5         | 202,85         | 0,0011609      | 0,1201         | 8,325  | 865    | 2794           | 1929 |
| 17           | 204,3          | 0,0011632      | 0,1167         | 8,569  | 871,6  | 2795           | 1923 |
| 17,5         | 205,72         | 0,0011655      | 0,1135         | 8,812  | 878,1  | 2796           | 1918 |
| 18           | 207,1          | 0,0011678      | 0,1104         | 9,058  | 884,4  | 2796           | 1912 |
| 18,5         | 208,45         | 0,0011700      | 0,1075         | 9,303  | 890,6  | 2797           | 1907 |
| 19           | 209,78         | 0,0011722      | 0,1047         | 9,549  | 896,6  | 2798           | 1901 |
| 19,5         | 211,09         | 0,0011744      | 0,1021         | 9,795  | 902,6  | 2799           | 1896 |
| 20           | 212,37         | 0,0011766      | 0,09958        | 10,041 | 908,5  | 2799           | 1891 |
| 20,5         | 213,62         | 0,0011788      | 0,09719        | 10,29  | 914,2  | 2800           | 1886 |
| 21           | 214,84         | 0,0011809      | 0,09492        | 10,54  | 919,8  | 2800           | 1880 |
| 21,5         | 216,05         | 0,001183       | 0,09276        | 10,78  | 925,4  | 2800           | 1875 |
| 22           | 217,24         | 0,0011851      | 0,09068        | 11,03  | 930,9  | 2801           | 1870 |
| 19,5         | 211,09         | 0,0011744      | 0,1021         | 9,795  | 902,6  | 2799           | 1896 |
| 22,5         | 218,41         | 0,0011872      | 0,08869        | 11,28  | 936,3  | 2801           | 1865 |
| 23           | 219,5          | 0,0011892      | 0,8679         | 11,52  | 941,5  | 2801           | 1860 |
| 23,5         | 220,67         | 0,0011912      | 0,08498        | 11,77  | 946,7  | 2802           | 1855 |
| 24           | 221,77         | 0,0011932      | 0,8324         | 12,01  | 951,8  | 2802           | 1850 |
| 24,5         | 222,85         | 0,0011952      | 0,08156        | 12,26  | 956,8  | 2802           | 1845 |
| 25           | 223,93         | 0,0011972      | 0,07993        | 12,51  | 961,8  | 2802           | 1840 |
| 25,5         | 224,99         | 0,0011992      | 0,07837        | 12,76  | 966,8  | 2803           | 1836 |
| 26           | 226,03         | 0,0012012      | 0,7688         | 13,01  | 971,7  | 2803           | 1831 |
| 26,5         | 227,05         | 0,0012031      | 0,07545        | 13,25  | 976,6  | 2803           | 1820 |
| 27           | 228,06         | 0,001205       | 0,07406        | 13,5   | 981,3  | 2803           | 1822 |
| 27,5         | 229,06         | 0,0012069      | 0,07271        | 13,75  | 985,9  | 2803           | 1817 |
| 28           | 230,04         | 0,0012088      | 0,07141        | 14     | 990,4  | 2803           | 1813 |
| 28,5         | 231,01         | 0,0012107      | 0,07016        | 14,25  | 994,9  | 2803           | 1808 |
| 29           | 231,96         | 0,0012126      | 0,06895        | 14,5   | 999,4  | 2803           | 1804 |
| 29,5         | 232,9          | 0,0012145      | 0,06778        | 14,75  | 1003,8 | 2804           | 1800 |
| 30           | 233,83         | 0,0012163      | 0,06665        | 15     | 1008,3 | 2804           | 1796 |
| 31           | 235,66         | 0,0012201      | 0,0645         | 15,5   | 1016,9 | 2804           | 1787 |
| 32           | 237,44         | 0,0012238      | 0,06246        | 16,01  | 1025,3 | 2803           | 1778 |
| 33           | 239,18         | 0,0012274      | 0,06055        | 16,52  | 1033,7 | 2803           | 1769 |
| 34           | 240,88         | 0,001231       | 0,05875        | 17,02  | 1041,9 | 2803           | 1761 |
| 35           | 242,54         | 0,0012345      | 0,05704        | 17,53  | 1049,8 | 2803           | 1753 |
| 36           | 244,16         | 0,001238       | 0,05543        | 18,04  | 1057,5 | 2802           | 1745 |
| 37           | 245,75         | 0,0012415      | 0,05391        | 18,55  | 1065,2 | 2802           | 1737 |
| 38           | 247,31         | 0,001245       | 0,05246        | 19,06  | 1072,7 | 2802           | 1729 |
| 39           | 248,84         | 0,0012485      | 0,05108        | 19,58  | 1080,2 | 2801           | 1721 |
| 40           | 250,33         | 0,001252       | 0,04977        | 20,09  | 1087,5 | 2801           | 1713 |
| 41           | 251,8          | 0,0012554      | 0,04852        | 20,61  | 1094,7 | 2800           | 1705 |
| 42           | 253,24         | 0,0012588      | 0,04732        | 21,13  | 1101,7 | 2800           | 1698 |
| 43           | 254,66         | 0,0012622      | 0,04617        | 21,66  | 1108,5 | 2799           | 1691 |
| 44           | 256,05         | 0,0012656      | 0,04508        | 22,18  | 1115,3 | 2798           | 1683 |
| 45           | 257,41         | 0,001269       | 0,04404        | 22,71  | 1122,1 | 2798           | 1676 |

Продовження таблиці А.1

| $\mathbf{1}$ | $\overline{2}$ | $\overline{3}$ | $\overline{4}$ | 5     | 6      | $\overline{7}$ | 8      |
|--------------|----------------|----------------|----------------|-------|--------|----------------|--------|
| 46           | 258,75         | 0,0012724      | 0,04305        | 23,23 | 1128,8 | 2797           | 1668   |
| 47           | 260,07         | 0,0012757      | 0,0421         | 23,76 | 1135,4 | 2796           | 1661   |
| 48           | 261,37         | 0,001279       | 0,04118        | 24,29 | 1141,8 | 2796           | 1654   |
| 49           | 262,65         | 0,0012824      | 0,04029        | 24,82 | 1148,2 | 2795           | 1647   |
| 50           | 263,91         | 0,0012857      | 0,03944        | 25,35 | 1154,4 | 2794           | 1640   |
| 51           | 265,15         | 0,001289       | 0,03863        | 25,89 | 1160,6 | 2793           | 1632   |
| 52           | 266,38         | 0,0012923      | 0,03784        | 26,43 | 1166,8 | 2792           | 1625   |
| 53           | 267,58         | 0,0012955      | 0,03708        | 26,97 | 1172,9 | 2791           | 1618   |
| 54           | 268,77         | 0,0012988      | 0,03635        | 27,51 | 1179   | 2791           | 1612   |
| 55           | 269,94         | 0,0013021      | 0,03564        | 28,06 | 1184,9 | 2790           | 1604,6 |
| 56           | 271,1          | 0,0013054      | 0,03495        | 28,61 | 1190,8 | 2789           | 1597,7 |
| 57           | 272,24         | 0,0013087      | 0,03429        | 29,16 | 1196,6 | 2788           | 1591   |
| 58           | 273,6          | 0,001312       | 0,03365        | 29,72 | 1202,4 | 2786           | 1584,3 |
| 59           | 274,47         | 0,0013152      | 0,03303        | 30,28 | 1208,2 | 2786           | 1577,6 |
| 60           | 275,56         | 0,0013185      | 0,03243        | 30,84 | 1213,9 | 2785           | 1570,8 |
| 61           | 276,64         | 0,0013217      | 0,03185        | 31,4  | 1219,6 | 2784           | 1564,1 |
| 62           | 277,71         | 0,001325       | 0,0313         | 31,95 | 1225,1 | 2782           | 1557,4 |
| 63           | 278,76         | 0,0013282      | 0,03076        | 32,51 | 1230,6 | 2781           | 1550,7 |
| 64           | 279,8          | 0,0013314      | 0,03024        | 33,07 | 1236   | 2780           | 1544,1 |
| 65           | 280,83         | 0,0013347      | 0,02973        | 33,64 | 1241,3 | 2779           | 1537,5 |
| 66           | 281,85         | 0,001338       | 0,02923        | 34,21 | 1246,6 | 2778           | 1530,9 |
| 67           | 282,86         | 0,0013412      | 0,02874        | 34,79 | 1251,8 | 2776           | 1524,4 |
| 68           | 283,85         | 0,0013445      | 0,02827        | 35,37 | 1257   | 2775           | 1517,9 |
| 69           | 284,83         | 0,0013478      | 0,02782        | 35,95 | 1262,2 | 2773           | 1511,4 |
| 70           | 285,8          | 0,001351       | 0,02737        | 36,54 | 1267,4 | 2772           | 1504,9 |
| 71           | 286,76         | 0,0013542      | 0,02694        | 37,12 | 1272,5 | 2771           | 1498,4 |
| 72           | 287,71         | 0,0013574      | 0,02652        | 37,71 | 1277,6 | 2769           | 1492   |
| 73           | 288,65         | 0,0013607      | 0,02611        | 38,3  | 1282,6 | 2768           | 1485,6 |
| 74           | 289,58         | 0,001364       | 0,02571        | 38,89 | 1287,6 | 2767           | 1479,2 |
| 75           | 290,5          | 0,0013673      | 0,02532        | 39,49 | 1292,7 | 2766           | 1472,8 |
| 76           | 291,41         | 0,0013706      | 0,02494        | 40,09 | 1297,7 | 2764           | 1466,4 |
| 77           | 292,32         | 0,0013739      | 0,02457        | 40,7  | 1302,6 | 2763           | 1460   |
| 78           | 293,22         | 0,0013772      | 0,02421        | 41,3  | 1307,4 | 2761           | 1453,7 |
| 79           | 294,1          | 0,0013805      | 0,02386        | 41,91 | 1312,2 | 2759           | 1447,4 |
| 80           | 294,98         | 0,0013838      | 0,02352        | 42,52 | 1317   | 2758           | 1441,1 |
| 81           | 295,85         | 0,0013872      | 0,02318        | 43,14 | 1321,8 | 2757           | 1434,8 |
| 82           | 296,71         | 0,0013905      | 0,02285        | 43,76 | 1326,6 | 2755           | 1428,5 |
| 83           | 297,56         | 0,0013938      | 0,02253        | 44,38 | 1331,4 | 2753           | 1422,2 |
| 84           | 298,4          | 0,0013972      | 0,02222        | 45    | 1336,1 | 2752           | 1416   |
| 85           | 299,24         | 0,0014005      | 0,02192        | 45,62 | 1340,8 | 2751           | 1409,8 |
| 86           | 300,07         | 0,0014039      | 0,02162        | 46,25 | 1345,4 | 2749           | 1403,7 |
| 87           | 300,89         | 0,0014073      | 0,02132        | 46,9  | 1350,1 | 2747           | 1397,6 |
| 88           | 301,71         | 0,0014106      | 0,02103        | 47,55 | 1354,7 | 2746           | 1391,5 |
| 89           | 302,52         | 0,001414       | 0,02075        | 48,19 | 1359,2 | 2744           | 1385,4 |
| 90           | 303,32         | 0,0014174      | 0,02048        | 48,83 | 1363,7 | 2743           | 1379,3 |
| 91           | 304,11         | 0,0014208      | 0,02021        | 49,48 | 1368,2 | 2741           | 1373,2 |

Продовження таблиці А.1

| $\mathbf{1}$ | $\overline{2}$ | $\overline{3}$ | $\overline{4}$ | 5      | 6      | $\overline{7}$ | 8      |
|--------------|----------------|----------------|----------------|--------|--------|----------------|--------|
| 92           | 304,9          | 0,0014242      | 0,01995        | 50,13  | 1372,7 | 2740           | 1367   |
| 93           | 305,67         | 0,0014276      | 0,01969        |        | 1377,1 | 2738           | 1360,9 |
| 94           |                |                | 0,01944        | 50,79  |        |                |        |
| 95           | 306,45         | 0,001431       |                | 51,45  | 1381,5 | 2736           | 1354,7 |
|              | 307,22         | 0,0014345      | 0,01919        | 52,11  | 1385,9 | 2734           | 1348,4 |
| 96           | 307,98         | 0,001438       | 0,01895        | 52,77  | 1390,2 | 2732           | 1342,1 |
| 97           | 308,74         | 0,0014415      | 0,01871        | 53,44  | 1394,5 | 2730           | 1335,8 |
| 98           | 309,49         | 0,001445       | 0,01848        | 54,11  | 1398,9 | 2728           | 1329,5 |
| 99           | 310,23         | 0,0014486      | 0,01825        | 54,79  | 1403,3 | 2726           | 1323,2 |
| 100          | 310,96         | 0,0014521      | 0,01803        | 55,46  | 1407,7 | 2725           | 1317   |
| 102          | 312,42         | 0,0014592      | 0,01759        | 56,85  | 1416,4 | 2721           | 1304,6 |
| 104          | 313,86         | 0,0014664      | 0,01716        | 58,27  | 1425   | 2717           | 1292,3 |
| 106          | 315,28         | 0,0014736      | 0,01675        | 59,7   | 1433,5 | 2713           | 1280   |
| 108          | 316,67         | 0,0014808      | 0,01636        | 61,13  | 1441,9 | 2709           | 1267,3 |
| 110          | 318,04         | 0,001489       | 0,01598        | 62,58  | 1450,2 | 2705           | 1255,4 |
| 112          | 319,39         | 0,001496       | 0,01561        | 64,05  | 1458,4 | 2701           | 1243   |
| 114          | 320,73         | 0,001503       | 0,01526        | 65,54  | 1466,6 | 2697           | 1230,6 |
| 116          | 322,05         | 0,001511       | 0,01491        | 67,06  | 1474,8 | 2693           | 1218,3 |
| 118          | 323,35         | 0,001519       | 0,01458        | 68,59  | 1483   | 2689           | 1205,9 |
| 120          | 324,63         | 0,001527       | 0,01426        | 70,13  | 1491,1 | 2685           | 1193,5 |
| 122          | 325,9          | 0,001535       | 0,01395        | 71,7   | 1499,2 | 2680           | 1181   |
| 124          | 327,15         | 0,001543       | 0,01364        | 73,3   | 1507,3 | 2676           | 1168,5 |
| 126          | 328,39         | 0,001551       | 0,01334        | 74,94  | 1515,4 | 2671           | 1156   |
| 128          | 329,61         | 0,001559       | 0,01305        | 76,61  | 1523,5 | 2667           | 1143,4 |
| 130          | 330,81         | 0,001567       | 0,01277        | 78,3   | 1531,5 | 2662           | 1130,8 |
| 132          | 332            | 0,001576       | 0,0125         | 80     | 1539,5 | 2658           | 1118,2 |
| 134          | 333,18         | 0,001585       | 0,01224        | 81,72  | 1547,3 | 2653           | 1105,5 |
| 136          | 334,34         | 0,001594       | 0,01198        | 83,47  | 1555,1 | 2648           | 1092,7 |
| 138          | 335,49         | 0,001602       | 0,01173        | 85,25  | 1562,9 | 2643           | 1079,9 |
| 140          | 336,63         | 0,001611       | 0,01149        | 87,03  | 1570,8 | 2638           | 1066,9 |
| 142          | 337,75         | 0,00162        | 0,01125        | 88,89  | 1578,7 | 2633           | 1053,8 |
| 144          | 338,86         | 0,001629       | 0,01101        | 90,83  | 1586,6 | 2628           | 1040,7 |
| 146          | 339,96         | 0,001638       | 0,01078        | 92,76  | 1594,5 | 2622           | 1027,6 |
| 148          | 341,04         | 0,001648       | 0,01056        | 94,69  | 1602   | 2617           | 1014,5 |
| 150          | 342,11         | 0,001658       | 0,01035        | 96,62  | 1610   | 2611           | 1001,1 |
| 152          | 343,18         | 0,001668       | 0,01014        | 98,62  | 1618   | 2606           | 987,5  |
| 154          | 344,23         | 0,001678       | 0,009928       | 100,72 | 1626   | 2600           | 973,8  |
| 156          | 345,27         | 0,001688       | 0,00972        | 102,9  | 1634   | 2594           | 960    |
| 158          | 346,3          | 0,001699       | 0,009517       | 105,1  | 1642   | 2588           | 946,1  |
| 160          | 347,32         | 0,00171        | 0,009318       | 107,3  | 1650   | 2582           | 932    |
| 162          | 348,33         | 0,001721       | 0,009124       | 109,6  | 1658   | 2576           | 917,7  |
| 164          | 349,32         | 0,001732       | 0,008934       | 111,9  | 1666   | 2569           | 903,2  |
| 166          | 350,31         | 0,001744       | 0,008747       | 114,3  | 1674   | 2562           | 888,4  |
| 168          | 351,29         | 0,001756       | 0,008563       | 116,8  | 1682   | 2555           | 873,4  |
| 170          | 352,26         | 0,001768       | 0,008382       | 119,3  | 1690   | 2548           | 858,3  |
| 172          | 353,21         | 0,001781       | 0,008203       | 121,9  | 1698   | 2541           | 843    |
| 174          | 354,17         | 0,001794       | 0,008025       | 124,6  | 1707   | 2534           | 827,4  |

| 1   | $\overline{2}$ | 3        | 4        | 5     | 6    | $\overline{7}$ | 8     |
|-----|----------------|----------|----------|-------|------|----------------|-------|
| 176 | 355,11         | 0,001808 | 0,007848 | 127,4 | 1715 | 2526           | 811,4 |
| 178 | 356,04         | 0,001822 | 0,007674 | 130,3 | 1723 | 2518           | 795   |
| 180 | 356,96         | 0,001837 | 0,007504 | 133,2 | 1732 | 2510           | 778,2 |
| 182 | 357,87         | 0,001853 | 0,007336 | 136,3 | 1741 | 2502           | 761,2 |
| 184 | 358,78         | 0,00187  | 0,007169 | 139,5 | 1749 | 2493           | 743,9 |
| 186 | 359,67         | 0,001887 | 0,007003 | 142,8 | 1758 | 2484           | 726,4 |
| 188 | 360,56         | 0,001904 | 0,00684  | 146,2 | 1767 | 2475           | 708,5 |
| 190 | 361,44         | 0,001921 | 0,00668  | 149,7 | 1776 | 2466           | 690   |
| 192 | 362,31         | 0,00194  | 0,00652  | 153,4 | 1785 | 2456           | 671   |
| 194 | 363,17         | 0,001961 | 0,00636  | 157,3 | 1795 | 2446           | 651   |
| 196 | 364,02         | 0,001985 | 0,00619  | 161,6 | 1805 | 2435           | 630   |
| 198 | 364,87         | 0,00201  | 0,00602  | 166,1 | 1816 | 2423           | 607   |
| 200 | 365,71         | 0,00204  | 0,00585  | 170,9 | 1827 | 2410           | 583   |
| 202 | 366,54         | 0,00207  | 0,00568  | 176   | 1838 | 2397           | 559   |
| 204 | 367,37         | 0,0021   | 0,00551  | 181,4 | 1849 | 2383           | 534   |
| 206 | 368,18         | 0,00213  | 0,00534  | 187,2 | 1861 | 2369           | 508   |
| 208 | 368,99         | 0,00217  | 0,00516  | 193,6 | 1874 | 2353           | 479   |
| 210 | 369,79         | 0,00221  | 0,00498  | 200,7 | 1888 | 2336           | 448   |
| 212 | 370,58         | 0,00226  | 0,0048   | 208,5 | 1903 | 2316           | 413   |
| 214 | 371,4          | 0,00232  | 0,0046   | 217,4 | 1920 | 2294           | 374   |
| 216 | 372,2          | 0,00239  | 0,00436  | 229,3 | 1940 | 2269           | 329   |
| 218 | 372,9          | 0,00249  | 0,00402  | 248,7 | 1965 | 2233           | 268   |
| 220 | 373,7          | 0,00273  | 0,00367  | 272,5 | 2016 | 2168           | 152   |

Продовження таблиці А.1

# Додаток Б

|                | $\rho$ ,      | $C_p$       | $\lambda$ ·10 <sup>2</sup> , | $a \cdot 10^6$ , | $\mu$ 10 <sup>6</sup> , |                          |       |
|----------------|---------------|-------------|------------------------------|------------------|-------------------------|--------------------------|-------|
| $t, \degree C$ | $K\Gamma/M^3$ | кДж/(кг⋅°С) | $Br/(M \cdot ^{\circ}C)$     | $M^2/c$          | $H \cdot c/M^2$         | $v \cdot 10^6$ , $m^2/c$ | Pr    |
|                |               |             |                              |                  |                         |                          |       |
| $-50$          | 1,548         | 1,013       | 2,04                         | 12,7             | 14,6                    | 9,23                     | 0,728 |
| $-40$          | 1,515         | 1,013       | 212                          | 13,8             | 15,2                    | 10,04                    | 0,728 |
| $-30$          | 1,453         | 1,013       | 2,20                         | 14,9             | 15,7                    | 10,80                    | 0,723 |
| $-20$          | 1,395         | 1,009       | 2,28                         | 16,2             | 16,2                    | 12,79                    | 0,716 |
| $-10$          | 1,342         | 1,009       | 2,36                         | 17,4             | 16,7                    | 12,43                    | 0,712 |
|                |               |             |                              |                  |                         |                          |       |
| $\overline{0}$ | 1,293         | 1,005       | 2,44                         | 18,8             | 17,2                    | 13,28                    | 0,707 |
| 10             | 1,247         | 1,005       | 2,51                         | 20,0             | 17,6                    | 14,16                    | 0,705 |
| 20             | 1,205         | 1,005       | 2,59                         | 21,4             | 18,1                    | 15,06                    | 0,703 |
| 30             | 1,165         | 1,005       | 2,67                         | 22,9             | 18,6                    | 16,00                    | 0,701 |
| 40             | 1,128         | 1,005       | 2,76                         | 24,3             | 19,1                    | 16,96                    | 0,699 |
|                |               |             |                              |                  |                         |                          |       |
| 50             | 1,093         | 1,005       | 2,803                        | 25,7             | 19,6                    | 17,95                    | 0,698 |
| 60             | 1,060         | 1,005       | 2,90                         | 27,2             | 20,1                    | 18,97                    | 0,696 |
| 70             | 1,029         | 1,009       | 2,96                         | 28,6             | 20,6                    | 20,02                    | 0,694 |
| 80             | 1,000         | 1,009       | 3,05                         | 30,2             | 21,1                    | 21,09                    | 0,692 |
| 90             | 0,972         | 1,009       | 3,13                         | 31,9             | 21,5                    | 22,10                    | 0,690 |
|                |               |             |                              |                  |                         |                          |       |
| 100            | 0,946         | 1,009       | 3,21                         | 33,6             | 21,9                    | 23,13                    | 0,688 |
| 120            | 0,898         | 1,009       | 3,34                         | 36,8             | 22,8                    | 25,45                    | 0,686 |
| 140            | 0,854         | 1,013       | 3,49                         | 40,3             | 23,7                    | 27,80                    | 0,684 |
| 160            | 0,815         | 1,017       | 3,64                         | 43,9             | 24,5                    | 30,09                    | 0,682 |
| 180            | 0,779         | 1,022       | 3,78                         | 47,5             | 25,3                    | 32,49                    | 0,681 |
|                |               |             |                              |                  |                         |                          |       |
| 200            | 0,746         | 1,026       | 3,93                         | 51,4             | 26,0                    | 34,85                    | 0,680 |
| 250            | 0,674         | 1,038       | 4,27                         | 61,0             | 27,4                    | 40,61                    | 0,677 |
| 300            | 0,615         | 1,047       | 4,60                         | 71,6             | 29,7                    | 48,33                    | 0,674 |
| 350            | 0,566         | 1,059       | 4,91                         | 81,9             | 31,4                    | 55,46                    | 0,676 |
| 400            | 0,524         | 1,068       | 5,21                         | 93,1             | 33,0                    | 63,09                    | 0,678 |
|                |               |             |                              |                  |                         |                          |       |
| 500            | 0,456         | 1,093       | 5,74                         | 115,3            | 36,2                    | 79,38                    | 0,687 |
| 600            | 0,404         | 1,114       | 6,22                         | 138,3            | 39,1                    | 96,89                    | 0,699 |
| 700            | 0,362         | 1,135       | 6,71                         | 163,4            | 44,8                    | 115,4                    | 0,706 |
| 800            | 0,329         | 1,156       | 7,18                         | 188,8            | 44,3                    | 134,8                    | 0,713 |
|                |               |             |                              |                  |                         |                          |       |
| 900            | 0,301         | 1,172       | 7,63                         | 216,2            | 46,7                    | 155,1                    | 0,717 |
| 1000           | 0,277         | 1,185       | 8,07                         | 245,9            | 49,0                    | 177,1                    | 0,719 |
| 1100           | 0,257         | 1,197       | 8,50                         | 276,2            | 51,2                    | 199,3                    | 0,722 |
| 1200           | 0,239         | 1,210       | 9,15                         | 316,5            | 53,5                    | 233,7                    | 0,724 |

 Таблиця Б.1 – Теплофізичні властивості сухого повітря за умови нормального атмосферного тиску

*Навчальне видання*

Методичні вказівки до виконання контрольних робіт з дисципліни «Енергетичні установки» для студентів спеціальності «Електроенергетика, електротехніка та електромеханіка» заочної форми навчання

Редактор В. Дружиніна Коректор З. Поліщук

Укладач Остапенко Ольга Павлівна

Оригінал-макет підготовлено О. Остапенко

Підписано до друку Формат 29,742¼. Папір офсетний. Гарнітура Times New Roman. Друк різографічний. Ум. друк. арк. Наклад пр. Зам. №

Вінницький національний технічний університет, навчально-методичний відділ ВНТУ. 21021, м. Вінниця, Хмельницьке шосе, 95, ВНТУ, к. 2201. тел. (0432) 59-87-36. Свідоцтво суб'єкта видавничої справи серія ДК № 3516 від 01.07.2009 р.

Віддруковано у Вінницькому національному технічному університеті в комп'ютерному інформаційно-видавничому центрі. 21021, м. Вінниця, Хмельницьке шосе, 95, ВНТУ, ГНК, к.114. Тел. (0432) 59-87-38. publish.vntu.edu.ua; email: kivc.vntu@gmail.com. Свідоцтво суб'єкта видавничої справи серія ДК № 3516 від 01.07.2009 р.